# MINISTRY OF EDUCATION

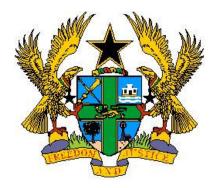

**REPUBLIC OF GHANA** 

# COMPUTING CURRICULUM FOR PRIMARY SCHOOLS (BASIC 4 - 6)

SEPTEMBER 2019

\*

© NaCCA, Ministry of Education 2019

# **Computing Curriculum for Primary Schools**

Enquiries and comments on this Curriculum should be addressed to: The Executive Secretary National Council for Curriculum and Assessment (NaCCA) Ministry of Education P. O. Box CT PM 77 Cantonments Accra Telephone: 0302909071, 0302909862 Email: info@nacca.gov.gh Website: www.nacca.gov.gh

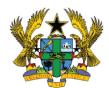

© 2019 National Council for Curriculum and Assessment (NaCCA). This publication is not for sale. All rights reserved. No part of this publication may be reproduced without prior written permission of the Ministry of Education, Ghana

Ministry of Education Ghana

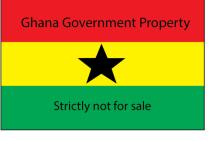

#### FOREWORD

The new curriculum for Ghana's primary schools is standards-based, which is our demonstration of placing learning at the heart of every classroom and ensuring that every learner receives quality education. Provision of accessible quality education for all is non-negotiable if we are to meet the human capital needs of our country, required for accelerated sustainable national development. It is for this reason that the new curriculum sets out clearly the learning areas that need to be taught, how they should be taught and how they should be assessed. It provides a set of core competencies and standards that learners are to know, understand and demonstrate as they progress through the curriculum from one content standard to the other and from one phase to the next. The curriculum and its related teachers' manual promote the use of inclusive and gender responsive pedagogy within the context of learning-centred teaching methods so that every learner can participate in every learning process and enjoy learning. The curriculum encourages the use of Information and Communication Technologies (ICTs) for teaching and learning – ICTs as teaching and learning materials.

The new curriculum has at its heart the acquisition of skills in the 4Rs of Reading, wRiting, aRithmetic and cReativity by all learners. It is expected that at any point of exit from a formal education, all learners should be equipped with these foundational skills for life, which are also prerequisites for Ghana becoming a learning nation. The graduates from the school system should become functional citizens in the 4Rs and lifelong learners. They should be digital literates, critical thinkers and problem solvers. The education they receive through the study of the learning areas in the curriculum should enable them to collaborate and communicate well with others and be innovative. The graduates from Ghana's schools should be leaders with a high sense of national and global identity. The curriculum therefore provides a good opportunity in its design to develop individuals with the right skills and attitudes to lead the transformation of Ghana into an industrialised learning nation.

For this reason, the Ministry of Education expects that learners, as a result of the new knowledge, skills and values they have acquired through the new curriculum, will show a new sense of identity as creative, honest and responsible citizens. These are our core values that underpin the identification and selection of the learning areas for this curriculum. These core values serve as fundamental building blocks for developing into our learners the spirit of teamwork, respect, resilience and the commitment to achieving excellence. The Ministry endorses a quality learning experience as an entitlement for each of Ghana's school-going girl and boy; the curriculum has rightly focused on learning and learning progression. The Ministry has also endorsed accountability as a critical domain for effective workings of standards-based curriculum.

More importantly the role of the teacher is to make this curriculum work for the intended purpose - to inculcate in learners the core competencies and values and to make learning happen; improve learning outcomes – and the support that teachers need is duly recognised and endorsed by my Ministry. The Ministry will support the implementation of the curriculum to include capacity development of all teachers in the new curriculum. Teachers matter in the development and delivery of the standards-based curriculum and we will continue to support our teachers on this journey that we have started together to put learning at the centre of what we do best; teach!

I thank all those who have contributed their time and expertise to the development of this curriculum for primary schools in Ghana.

Dr. Matthew Opoku Prempeh (MP) The Honourable Minister of Education

#### TABLE OF CONTENT

| FOREWORD                                       | VI   |
|------------------------------------------------|------|
| PHILOSOPHY                                     | VIII |
| CORE COMPETENCES                               | IX   |
| ORGANIZATION OF THE STANDARDS (BASIC 4 – 6)    | XXI  |
| BASIC 4                                        | 1    |
| STRAND I: WORD PROCESSING                      | 2    |
| STRAND 2: PRESENTATION                         | 8    |
| STRAND3: WORD PROCESSING                       | 9    |
| BASIC 5                                        | 10   |
| STRANDI: INTRODUCTION TO COMPUTING             |      |
| STRAND 2: PRESENTATION                         |      |
| STRAND 3: WORD PROCESSING                      | 19   |
| STRAND 5: PROGRAMMING AND DATABASES            | 20   |
| STRAND 6: INTERNET AND SOCIAL MEDIA            | 22   |
| STRAND 7: HEALTH AND SAFETY IN USING ICT TOOLS |      |
| BASIC 6                                        | 35   |
| STRAND 2: PRESENTATION                         |      |
| STRAND 3: WORD PROCESSING                      | 43   |
| STRAND 5: PROGRAMMING AND DATABASES            |      |
| STRAND 6: INTERNET AND SOCIAL MEDIA            |      |
| STRAND 7: HEALTH AND SAFETY IN USING ICT TOOLS | 60   |

#### **RATIONALE FOR PRIMARY COMPUTING**

Computing is one of the essential school subjects that permeates and can be applied to all areas of learning. This is because it provides students with access to important computing ideas, knowledge and skills that they can draw on in their personal and work lives, as well as their learning of other school subjects. Computing learning provides the opportunity for students to develop essential skills and competencies, and motivates learners to become flexible problem solvers and life-long learners. In an increasingly technological age the possession of problem solving and decision-making skills is an essential pre-requisite and these are acquired in the learning of computing.

#### PHILOSOPHY

#### **TEACHING PHILOSOPHY**

The teaching is focused around a supportive and inclusive learning environment by positively engaging teacher-student relationships. Teachers have the responsibility to create a cooperative learning environment where students feel safe and secure. In addition, appropriate improvisation techniques would be used to represent the actual devices when they are not available.

Relevance, engagement and problem solving best describe the computing teaching philosophy. In other words, teaching of computing adopts the hands-on approach that is, the tactile/kinaesthetic approach. Students learn computing subject best when they are actively involved in the learning process, and that an engaging classroom best facilitates this. Students should be engaged in computing by using diverse teaching methods, encouraging the use of a variety of their cognitive skills. The more students process data, the more likely they would be to apply, analyse, synthesise, and evaluate the information.

Teaching of computing should enable learners know how data can be used to understand themselves, explain situations they find themselves in, describe the why and how some things happened or predict what might happen in the future.

#### LEARNING PHILOSOPHY

Computing education develops a wide range of skills including problem solving, design construction, communication, critical thinking, analysis, synthesis and evaluation. The skills learnt can then be applied to other fields of endeavour. Learners should have freedom of expression and creativity. Learners should be able to experiment and to realize their strengths and weaknesses in the computing subject. Each learner's learning style should be tie into the learning of computing so as to enable learners grow and learn on their own. Learners should be giving the chance to pose their own questions and try to answer them independently. Learners should be encouraged to find information in a variety of ways. Learners should also be encouraged to work on projects in groups to foster collaborative learning.

#### SUBJECT AIMS

The computing curriculum is designed to help learners to:

- I. acquire basic ICT literacy
- 2. communicate effectively using ICT tools
- 3. develop interest and acquire skills in the use of the internet
- 4. develop basic ethics in using ICT tools
- 5. acquire basic programming and database skills

#### INSTRUCTIONAL EXPECTATIONS

| ١. | Guide and facilitate learning by generating discourse among learners and challenging them to accept and                             |
|----|----------------------------------------------------------------------------------------------------|
|    | share responsibility for their own learning, based on their unique individual differences.                                          |
| 2. | Select computing content, adapt and plan lessons to meet the interests, knowledge, understanding,                                   |
|    | abilities, and experiences of learners.                                                                                             |
| 3. | Work together as colleagues within and across disciplines and grade levels to develop communities of                                |
|    | computing learners who exhibit the skills of computing inquiry and the attitudes and social values conducive to computing learning. |
| 4. | Use multiple methods and systematically gather data about learner understanding and ability to guide                                |
|    | computing teaching and learning, with arrangements to provide feedback to both learners and parents.                                |
| 5. | Design and manage learning environments that provide learners with the time, space, and resources                                   |

needed for learning computing

#### **CORE COMPETENCES**

The core competences for computing studies describe a body of skills that teachers in computing at all levels should seek to develop in their learners. They are ways in which teachers and learners in computing engage with the subject matter as they learn the subject. The competences presented here describe a connected body of core skills that are acquired throughout the processes of teaching and learning. These include:

#### **CRITICAL THINKING AND PROBLEM SOLVING**

This skill develops learners' cognitive and reasoning abilities to enable them analyse and solve problems. Critical thinking and problem solving skill enables learners to draw on their own experiences to analyse situations and choose the most appropriate out of a number of possible solutions. It requires that learners embrace the problem at hand, persevere and take responsibility for their own learning.

#### **CREATIVITY AND INNOVATION**

Creativity and Innovation promotes entrepreneurial in learners skills through their ability to think of new ways of solving problems and developing technologies for addressing the problem at hand. It requires ingenuity of ideas, arts, technology and enterprise. Learners having this skill are also able to think independently and creatively.

#### COMMUNICATION AND COLLABORATION

This competence promotes in learners the skills to make use of languages, symbols and texts to exchange information about themselves and their life experiences. Learners actively participate in sharing their ideas. They engage in dialogue with others by listening to and learning from them. They also respect and value the views of others.

#### CULTURAL IDENTITY AND GLOBAL CITIZENSHIP

This competence involves developing learners to put country and service foremost through an understanding of what it means to be active citizens. This is done by inculcating in learners a strong sense of social and economic awareness. Learners make use of the knowledge, skills, competences and attitudes acquired to contribute effectively towards the socioeconomic development of the country and on the global stage. Learners build skills to critically identify and analyse cultural and global trends that enable them to contribute to the global community.

#### PERSONAL DEVELOPMENT AND LEADERSHIP

This competence involves improving self-awareness and building self-esteem. It also entails identifying and developing talents, fulfilling dreams and aspirations. Learners are able to learn from mistakes and failures of the past. They acquire skills to develop other people to meet their needs. It involves recognising the importance of values such as honesty and empathy and seeking the well-being of others. Personal development and leadership enables learners to distinguish between right and wrong. The skill helps them to foster perseverance, resilience and self-confidence. PL helps them acquire the skill of leadership, self-regulation and responsibility necessary for lifelong learning.

#### DIGITAL LITERACY

Digital Literacy involves developing learners to discover, acquire, and communicate through ICT to support their learning. It also makes them use digital media responsibly.

#### LEARNING DOMAINS (EXPECTED LEARNING BEHAVIOURS)

A central aspect of this curriculum is the concept of three integral learning domains that should be the basis for instruction and assessment. These are

- Knowledge, Understanding and Application
- Process Skills
- Attitudes and Values

#### **KNOWLEDGE, UNDERSTANDING AND APPLICATION**

Under this domain, learners acquire knowledge through some learning experiences. They may also show understanding of concepts by comparing, summarising, re-writing etc. in their own words and constructing meaning from instruction. The learner may also apply the knowledge acquired in some new contexts. At a higher level of learning behaviour, the learner may be required to analyse an issue or a problem. At higher levels, the learner may be required to synthesize knowledge by integrating a number of ideas to formulate a plan, solve a problem, compose a story, or a piece of music. Further, the learners may be required to evaluate, estimate and interpret a concept. At the last level, which is the highest, learners may be required to create, invent, compose, design and construct. These learning behaviours "knowing", "understanding", "applying", "analysing", "synthesising", "evaluating" and "creating" fall under the domain "Knowledge, Understanding and Application".

In this curriculum, learning indicators are stated with action verbs to show what the learner should know and be able to do. For example, the learner will be able to describe something. Being able to "describe" something after teaching and learning has been completed means that the learner has acquired "knowledge". Being able to explain, summarise, and give examples etc. means that the learner has understood the concept taught.

Similarly, being able to develop, defend, etc. means that the learner can "apply" the knowledge acquired in some new context. You will note that each of the indicators in the curriculum contains an "action verb" that describes the behaviour the learner will be able to demonstrate after teaching and learning has taken place. "Knowledge, Understanding and Application" is a domain that should be the prime focus of teaching and learning in schools. Teaching in most cases has tended to stress knowledge acquisition to the detriment of other higher level behaviours such as applying knowledge.

Each action verb in any indicator outlines the underlying expected outcome. Each indicator must be read carefully to know the learning domain towards which you have to teach. The focus is to move teaching and learning from the didactic acquisition of "knowledge" where there is fact memorisation, heavy reliance on formulae, remembering facts without critiquing them or relating them to real world – *surface learning* – to a new position called – *deep learning*. Learners are expected to deepen their learning by knowledge application to develop critical thinking skills, explain reasoning, and to generate creative ideas to solve real

life problems in their school lives and later in their adult lives. This is the position where learning becomes beneficial to the learner.

The explanation and the key words involved in the "Knowledge, Understanding and Application" domain are as follows:

Knowing: The ability to remember, recall, identify, define, describe, list, name, match, state principles, facts and concepts. Knowledge is the ability to remember or recall

material already learned and this constitutes the lowest level of learning.

**Understanding:** The ability to explain, summarise, translate, rewrite, paraphrase, give examples, generalise, estimate or predict consequences based upon a trend.

Understanding is generally the ability to grasp the meaning of some concepts that may be verbal, pictorial, or symbolic.

**Applying:** This dimension is also referred to as "Use of Knowledge". Ability to use knowledge or apply knowledge, apply rules, methods, principles, theories, etc. to situations that are new and unfamiliar. It also involves the ability to produce, solve, plan, demonstrate, discover etc.

**Analysing:** The ability to break down material/information into its component parts; to differentiate, compare, distinguish, outline, separate, identify significant points etc.,

ability to recognise unstated assumptions and logical fallacies; ability to recognise inferences from facts etc.

Synthesising: The ability to put parts or ideas together to form a new whole. It involves the ability to combine, compile, compose, devise, plan, revise, organise, create,

generate new ideas and solutions.

**Evaluating:** The ability to appraise, compare features of different things and make comments or judgment, criticise, justify, support, discuss, conclude, make recommendations etc. Evaluation refers to the ability to judge the worth or value of some material based on some criteria.

**Creating:** The ability to use information or materials to plan, compose, produce, manufacture or construct other products.

From the foregoing, creating is the highest form of thinking and learning and is therefore the most important behaviour. This, unfortunately, is the area where most learners perform poorly. In order to get learners to develop critical thinking skills, beginning right from the lower primary level, it is advised that you do your best to help your learners to develop analytical skills and processes as we have said already.

#### **SKILLS AND PROCESSES**

Computing is the means by which a learner solves problems or seeks to gain information using technological tools. Learners should be exposed to situations that challenge them to raise questions and attempt to solve problems using technological tools. The more often they are faced with these challenges, the more likely they are to develop a positive attitude toward computing, and the more likely they are to develop relevant computing skills. The skills and processes that learners need to develop in computing are as follows:

#### Mouse skills

This is the skill of using the mouse to perform various functions.

#### **Keyboarding skills** This is the skill of using the keyboarding to perform various functions

#### Comparing

This is the skill of identifying the similarities and differences between two or more objects, concepts, information or processes.

#### Communicating/Reporting

This is the skill of transmitting, receiving and presenting information in concise, clear and accurate forms - verbal, written, pictorial, tabular or graphical.

#### Analysing

This is the skill of identifying the parts of objects, information or processes, and the patterns and relationships between these parts.

#### **Evaluating**

This is the skill of assessing the reasonableness, accuracy and quality of information, processes or ideas. This is also the skill of assessing the quality and feasibility of objects or information.

#### Designing

This is the skill of Visualizing and drawing new objects or gargets from imagination.

#### Interpreting

This is the skill of evaluating data in terms of its worth: good, bad, reliable, unreliable; making inferences and predictions from written or graphical data; extrapolating and deriving conclusions. Interpretation is also referred to as "Information Handling".

Learners therefore need to acquire positive attitudes, values and psychosocial skills that will enable them participate actively in lessons and take a stand on issues affecting them and others.

#### **ATTITUDES**

To be effective, competent and reflective citizens, who will be willing and capable of solving personal and societal problems, learners should be exposed to situations that challenge them to raise questions and attempt to solve problems. Learners therefore need to acquire positive attitudes, values and psychosocial skills that will enable them participate in debates and take a stand on issues affecting them and others. The computing curriculum thus focuses on the development of attitudes and values.

The computing curriculum aims at helping learners to acquire the following:

- I. Commitment: determination to contribute to national development.
- 2. Tolerance: willingness to respect the views of others.
- 3. Patriotism: readiness to defend the nation.
- 4. Flexibility in ideas: willingness to change opinion in the face of more plausible evidence.
- 5. Respect for evidence: willingness to collect and use data on one's investigation, and also have respect for data collected by others.
- 6. Reflection: the habit of critically reviewing ways in which an investigation or observation has been carried out to see possible faults and other ways in which the investigation or observation can be improved upon.
- 7. Comportment conforming to acceptable societal norms.
- 8. Co-operation the ability to work effectively with others.
- 9. Responsibility: the ability to act independently and make decisions; morally accountable for one's action; capable of rational conduct.
- 10. Environmental Awareness: being conscious of one's physical and socio-economic surroundings.
- 11. Respect for the Rule of Law: obeying the rules and regulations of the land.

The teacher should ensure that learners cultivate the above attitudes and skills as basis for living in the nation as effective citizens.

#### VALUES:

At the heart of this curriculum is the belief in nurturing honest, creative and responsible citizens. As such, every part of this curriculum, including the related pedagogy, should be consistent with the following set of values.

Respect: This includes respect for the nation of Ghana, its institutions and laws and the culture and respect among its citizens and friends of Ghana.

**Diversity:** Ghana is a multicultural society in which every citizen enjoys fundamental rights and responsibilities. Learners must be taught to respect the views of all persons and to see national diversity as a powerful force for nation development. The curriculum promotes social cohesion.

**Equity:** The socio-economic development across the country is uneven. Consequently, it is necessary to ensure an equitable distribution of resources based on the unique needs of learners and schools. Ghana's learners are from diverse backgrounds which require the provision of equal opportunities to all, and that, all strive to care for each other.

**Commitment to achieving excellence:** Learners must be taught to appreciate the opportunities provided through the curriculum and persist in doing their best in whatever field of endeavour as global citizens. The curriculum encourages innovativeness through creative and critical thinking and the use of contemporary technology.

**Teamwork/Collaboration:** Learners are encouraged to be committed to team-oriented working and learning environments. This also means that learners should have an attitude of tolerance to be able to live peacefully with all persons.

**Truth and Integrity:** The curriculum aims to develop learners into individuals who will consistently tell the truth irrespective of the consequences, be morally upright with the attitude of doing the right thing even when no one is watching. Also, be true to themselves and be willing to live the values of honesty and compassion. Equally important is the practice of positive values as part of the ethos or culture of the work place, which includes integrity and perseverance. These values must underpin the learning processes to allow learners to apply skills and competences in the world of work.

The action verbs provided in the learning indicators in each content standard, should help you to structure your teaching and learning to achieve the desired learning outcomes. Check the learning indicators to ensure that you have given the required emphasis to each learning domain in your instruction and assessment.

#### ASSESSMENT

Assessment is a process of collecting and evaluating information about learners and using the information to make decisions to improve their learning.

In this curriculum, it is suggested that assessment is used to promote learning. Its purpose is to identify the strengths and weaknesses of learners to enable teachers ascertain their learner's response to instruction.

Assessment is both formative and summative. Formative assessment is viewed in terms of Assessment as learning and Assessment for learning.

Assessment *as* learning: Assessment as learning relates to engaging learners to reflect on the expectations of their learning. Information that learners provide the teacher forms the basis for refining teaching-learning strategies. Learners are assisted to play their roles and to take responsibility of their own learning to improve performance. Learners are assisted to set their own learning goals and monitor their own progress.

Assessment **for** learning: It is an approach used to monitor learner's progress and achievement. This occurs throughout the learning process. The teacher employs assessment for learning to seek and interpret evidence which serves as timely feedback to refine their teaching strategies and improve learners' performance. Learners become actively involved in the learning process and gain confidence in what they are expected to learn.

Assessment of learning: This is summative assessment. It describes the level learners have attained in the learning, what they know and can do over a period of time. The emphasis is to evaluate the learner's cumulative progress and achievement.

It must be emphasised that all forms of assessment should be based on the domains of learning. In developing assessment procedures, try to select indicators in such a way that you will be able to assess a representative sample from a given strand. Each indicator in the curriculum is considered a criterion to be achieved by the learners. When you develop assessment items or questions that are based on a representative sample of the indicators taught, the assessment is referred to as a "Criterion-Referenced Assessment". In many cases, a teacher cannot assess all the indicators taught in a term or year. The assessment procedure you use i.e. class assessments, homework, projects etc. must be developed in such a way that the various procedures complement one another to provide a representative sample of indicators taught over a period.

#### SUGGESTED TIME ALLOCATION

A total of four periods a week, each period consisting of thirty minutes, is allocated to the teaching of computing at the Lower Primary level. It is recommended that the teaching periods be divided as follows:

1(one) period per day (30-minutes per period)

#### **PEDAGOGICAL APPROACHES**

These are the approaches, methods, strategies, appropriate relevant teaching and learning resources for ensuring that every learner benefits from teaching and learning process. The curriculum emphasises the:

- I. creation of learning-centred classrooms through the use of creative approaches to ensure learner empowerment and independent learning.
- 2. positioning of inclusion and equity at the centre of quality teaching and learning
- 3. use of differentiation and scaffolding as teaching and learning strategies for ensuring that no learner is left behind
- 4. use of Information Communications Technology (ICT) as a pedagogical tool
- 5. identification of subject specific instructional expectations needed for making learning in the subject relevant to learners
- 6. integration of assessment as learning, for learning and of learning into the teaching and learning processes and as an accountability strategy
- 7. questioning techniques that promote deep learning

#### LEARNING-CENTRED PEDAGOGY

The learner is at the centre of learning. At the heart of the national curriculum for change and sustainable development is the learning progression and improvement of learning outcomes for Ghana's young people with a focus on the 4Rs – Reading, wRiting, aRithmetic and cReativity. It is expected that at each curriculum phase, learners would be offered the essential learning experiences to progress seamlessly to the next phase. Where there are indications that a learner is not sufficiently ready for the next phase a compensatory provision through differentiation should be provided to ensure that such a learner is ready to progress with his/her cohort. At the primary school, the progression phases are KGI to KG2 and BI to B6.

The Curriculum encourages the creation of a learning centred classroom with the opportunity for learners to engage in meaningful "hands-on" activities that bring home to the learner what they are learning in school and what they know from outside of school. The learning centred classroom is a place for the learners to discuss ideas through the inspiration of the teacher. The learners then become actively engaged in looking for answers, working in groups to solve problems. They also research for information, analyse and evaluate information. The aim of the learning-centred classroom is to enable learners take ownership of their learning. It provides the opportunity for deep and profound learning to take place. The teacher as a facilitator needs to create a learning environment that:

- 1. makes learners feel safe and accepted
- 2. helps learners to interact with varied sources of information in a variety of ways
- 3. helps learners to identify a problem suitable for investigation through project work
- 4. connects the problem with the context of the learners' world so that it presents realistic opportunities for learning
- 5. organises the subject matter around the problem, not the subject
- 6. gives learners responsibility for defining their learning experience and planning to solve the problem
- 7. encourages learners to collaborate in learning
- 8. expects all learners to demonstrate the results of their learning through a product or performance

It is more productive for learners to find answers to their own questions rather than teachers providing the answers and their opinions in a learningcentred classroom.

#### INCLUSION

Inclusion is ensuring access and learning for all learners, especially, those disadvantaged. All learners are entitled to a broad and balanced curriculum in every school in Ghana. The daily learning activities to which learners are exposed should ensure that the learners' right to equal access and accessibility to quality education is met. The Curriculum suggests a variety of approaches that addresses learners' diversity and their special needs in the learning process. When these approaches are effectively used in lessons, they will contribute to the full development of the learning potential of every learner. Learners have individual needs and learning experiences and different levels of motivation for learning. Planning, delivery and reflection on daily learning experiences should take these differences into consideration. The curriculum therefore promotes:

- 1. learning that is linked to the learner's background and to their prior experiences, interests, potential and capacities.
- 2. learning that is meaningful because it aligns with learners' ability (e.g. learning that is oriented towards developing general capabilities and solving the practical problems of everyday life); and
- 3. the active involvement of the learners in the selection and organisation of learning experiences, making them aware of their importance and also enabling them to assess their own learning outcomes.

#### DIFFERENTIATION AND SCAFFOLDING

**Differentiation** is a process by which differences (learning styles, interest and readiness to learn) between learners are accommodated so that all learners in a group have best chance of learning. Differentiation could be by content, tasks, questions, outcome, groupings and support. Differentiation as a way of ensuring each learner benefits adequately from the delivery of the curriculum can be achieved in the classroom through i) Task ii) Support from the Guidance and Counselling Unit and iii) Learning outcomes.

**Differentiation by task** involves teachers setting different tasks for learners of different abilities. E.g. in sketching the plan and shape of their classroom some learners could be made to sketch with free hand while others would be made to trace the outline of the plan.

**Differentiation by support** involves the teacher giving needed support and referring weak learners to the Guidance and Counselling Unit for academic support.

**Differentiation by outcome** involves the teacher allowing learners to respond at different levels. Weaker learners are allowed more time for complicated tasks.

**Scaffolding** in education refers to the use of variety of instructional techniques aimed at moving learners progressively towards stronger understanding and ultimately greater independence in the learning process.

It involves breaking up the learning task, experience or concepts into smaller parts and then providing learners with the support they need to learn each part. The process may require a teacher assigning an excerpt of a longer text to learners to read and engaging them to discuss the excerpt to improve comprehension. The teacher goes ahead to guide them through the key words/vocabulary to ensure learners have developed a thorough understanding of the text before engaging them to read the full text. Common scaffolding strategies available to the teacher are:

- 1. give learners a simplified version of a lesson, assignment, or reading, and then gradually increases the complexity, difficulty, or sophistication over time
- 2. describe or illustrate a concept, problem, or process in multiple ways to ensure understanding
- 3. give learners an exemplar or model of an assignment they will be asked to complete
- 4. give learners a vocabulary lesson before they read a difficult text
- 5. describe the purpose of a learning activity clearly and the learning goals they are expected to achieve
- 6. describe explicitly how the new lesson builds on the knowledge and skills learners were taught in a previous lesson

#### INFORMATION COMMUNICATIONS TECHNOLOGY

Information Communications Technology (ICT) has been integrated into the computing curriculum as part of the core of education, alongside reading, writing and numeracy. Thus, the curriculum is designed to use ICT as a teaching and learning tool to enhance deep and independent learning. For instance, the teacher in certain instances is directed to use multimedia to support the teaching and learning process.

ICT has the potential to innovate, accelerate, enrich, and deepen skills. It also motivates and engages learners to relate school experiences to work practices. It provides opportunities for learners to fit into the world of work. Some of the expected outcomes that this curriculum aims to achieve are:

- 1. improved teaching and learning processes
- 2. improved consistency and quality of teaching and learning
- 3. increased opportunities for more learner-centered pedagogical approaches
- 4. improved inclusive education practices.
- 5. improved collaboration, creativity, higher order thinking skills
- 6. enhanced flexibility and differentiated approach of delivery

The use of ICT as a teaching and learning tool is to provide learners access to large quantities of information online and offline. It also provides the framework for analysing data to investigate patterns and relationships in the computing context. Once learners have made their findings, ICT can help them organize, edit and print the information in many different ways.

Learners need to be exposed to various ICT tools around them including calculators, radios, cameras, phones, television sets and computers and related software like Microsoft Office packages - Word, PowerPoint and Excel as teaching and learning tools. The exposure that learners are given at the primary school level to use ICT in exploiting learning will build their confidence and will increase their level of motivation to apply ICT use in later years, both within and outside of education. ICT use for teaching and learning is expected to enhance the quality and competence level of learners.

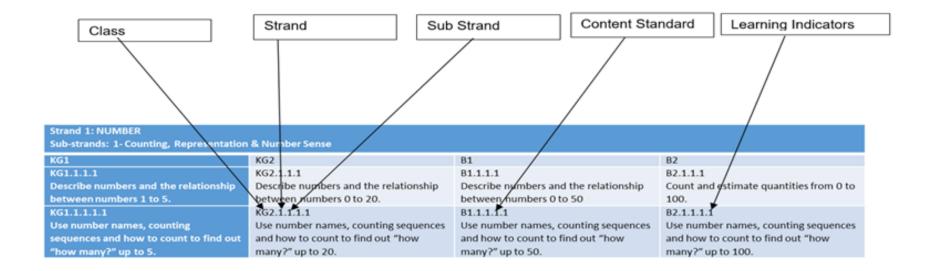

#### **ANNOTATION**

A unique annotation is used to label the class, strands, sub-strands, content standards and learning indicators in the curriculum for the purpose of easy referencing. The annotation is defined in figure 1:

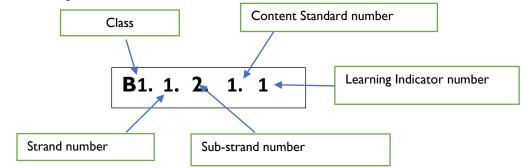

Figure 1: Curriculum Reference Numbers

#### **ORGANIZATION OF THE STANDARDS (Basic 4 – 6)**

The content standards in this document are organized by grade level. Within each grade level, the contents are grouped first by strands. Each strand is further subdivided into sub-strands of related indicators.

- Indicators are learning outcomes that define what learners should know and be able to do.
- **Content Standards** are groups of related indicators. Note that indicators from different standards may sometimes be closely related, because computing is a connected subject.
- Sub-strands are larger groups of related indicators (or computing topics to be studied). Indicators from different sub-strands may sometimes be closely related.
- **Strands** are the main branches of the computing content to be studied.

The Standards are organized at the KGI – B6 phase under seven strands:

- I. Introduction to computing 2. Presentation
- 3. Word processing 4. Desktop Publishing
- 5. Programming and databases 6. Internet and social media
- 7. Health and safety in using ICT tools

The table below shows the scope and sequence of the strands addressed at the KGI - B6 phase. The remaining part of the document presents the details of the standards and indicators for each grade level,

# SCOPE AND SEQUENCE

| Sn | Strand                       | Sub-strands                                                                                                    | KG1 | KG2 | B1 | B2 | B3 | B4 | B5 | B6 | B7 | B8 | B9 | B10 | B11 | B12 |
|----|------------------------------|----------------------------------------------------------------------------------------------------|-----|-----|----|----|----|----|----|----|----|----|----|-----|-----|-----|
| 1  | Introduction to<br>computing | Generation of computers and<br>parts of a computer and other<br>gadgets. (Identify Parts of a<br>Computer and Technology<br>Tools<br>) | V   | v   | V  | V  | v  | V  | V  | V  | V  | V  | V  | v   | v   | v   |
|    |                              | Introduction to MS-Windows<br>Interface (Desktop<br>Background and locations of<br>the computer.)                                      |     |     |    |    | ٧  | ٧  | ٧  | ٧  | ٧  | ٧  | ٧  | ٧   | v   | v   |
|    |                              | Data, sources and usage                                                                                                    |     |     | ٧  | ٧  | V  | ٧  | ٧  | ٧  | ٧  | ٧  | ٧  | ٧   | ٧   | ٧   |
|    |                              | Technology in the community (communication)                                                                                            | ٧   | ٧   | ٧  | ٧  | ٧  | ٧  | ٧  | ٧  | ٧  | ٧  | ٧  | ٧   | ٧   | v   |
| 2  | Presentation                 | Introduction to MS-<br>PowerPoint                                                                                                    |     |     |    |    | ٧  | ٧  | ٧  | ٧  | ٧  | ٧  | ٧  | ٧   | ٧   | ٧   |
|    |                              | Tabs and ribbons of MS-<br>PowerPoint                                                                                                  |     |     |    |    |    | ٧  | ٧  | ٧  | ٧  | ٧  | ٧  | ٧   | ٧   | v   |
| 3  | Word processing              | Introduction to Word<br>Processing                                                                                                    |     |     |    |    | v  | ٧  | ٧  | ٧  | ٧  | ٧  | ٧  | ٧   | v   | v   |
|    |                              | Tabs and ribbons of word processing                                                                                                    |     |     |    |    |    | ٧  | ٧  | ٧  | ٧  | ٧  | ٧  | ٧   | v   | v   |
| 4  | Desktop Publishing           | Introduction to MS-Publisher                                                                                                    |     |     |    |    |    |    |    |    |    |    |    | ٧   | V   | V   |

| 5 | Programming and                      | Introduction to databases,                             |  | v | v | v | v | v | v | v | V |
|---|--------------------------------------|--------------------------------------------------------|--|---|---|---|---|---|---|---|---|
|   | databases                            | algorithm and programming.                             |  | v | v | v | v | v | v | v | • |
|   |                                      | Introduction to programming                            |  | v | v | v | v | v | v | v | V |
|   |                                      | languages (e.g.MS- Excel,<br>Scratch, VB dot Net etc.) |  | V | V | v | v | v | v | v | v |
|   |                                      | Introduction to Electronic<br>Spreadsheet              |  | ٧ | ٧ | ٧ | ٧ | ٧ | ٧ | ٧ | ٧ |
|   |                                      | Tabs and ribbons<br>manipulation                       |  | ٧ | V | ٧ | ٧ | ٧ | ٧ | ٧ | V |
| 6 | Internet and social media            | Network Overview                                       |  | ٧ | ٧ | V | V | ٧ | ٧ | ٧ | ٧ |
|   | media                                | Web browsers and Web Pages                             |  | ٧ | V | V | V | ٧ | ٧ | ٧ | ٧ |
|   |                                      | Surfing the world wide web                             |  | ٧ | V | V | V | ٧ | ٧ | ٧ | ٧ |
|   |                                      | Favourite places and Search engine                     |  | V | ٧ | ٧ | ٧ | ٧ | ٧ | v | ٧ |
|   |                                      | Using Online Forms                                     |  | ٧ | V | V | V | ٧ | ٧ | V | ٧ |
|   |                                      | Customising your browser                               |  | V | ٧ | V | V | V | ٧ | V | V |
|   |                                      | Electronic Email                                       |  | V | V | V | V | V | ٧ | V | ٧ |
|   |                                      | Internet of things (IoT)                               |  | V | ٧ | V | V | V | ٧ | V | V |
|   |                                      | Digital Literacy                                       |  | V | V | V | V | ٧ | ٧ | ٧ | ٧ |
|   |                                      | Network Etiquette                                      |  | ٧ | ٧ | ٧ | V | ٧ | ٧ | V | ٧ |
| 7 | Health and safety in using ICT tools | Health and safety in using ICT tools                   |  | V | V | V | v | ٧ | ٧ | V | V |

# **BASIC 4**

### **B4**

## STRAND I: WORD PROCESSING

# SUB-STRAND I: GENERATION OF COMPUTERS AND PARTS OF A COMPUTER AND OTHER GADGETS

| CONTENT<br>STANDARDS          | INDICATORS AND EXEMPLARS                                                                                   | SUBJECT SPECIFIC<br>PRACTICES AND CORE<br>COMPETENCES |
|-------------------------------|----------------------------------------------------------------------------------------------------|-------------------------------------------------------|
| B4.1.1.1: Identify parts of a | B4.1.1.1.1 Identify parts of a computer and technology tools (the                                          | I. Creativity and innovation.                         |
| computer and technology       | mouse, keyboard, monitor, system unit and its components (memory,                                          | 2. Communication and                                  |
| tools                         | hard disk drive, CD-ROM etc.), speakers, and peripherals.                                                  | collaboration                                         |
|                               | Bring items such as memory(i.e. memory cards, memory sticks),hard disk drive,                              | 3. Cultural identity and global                       |
|                               | CD-ROM etc. or pictures of these items to class and ask the learners to label                              | citizenship.                                          |
|                               | selected items or computer parts in their note books.                                                      | 4. Personal development and leadership.               |
|                               | B4.1.1.1.2. Describe the types of input devices of a computer and their                                    | 5. Digital literacy.                                  |
|                               | uses. E.g. joystick, light pen, mouse, pointing stick etc. Bring input                                     |                                                       |
|                               | devices to class.                                                                                          | Subject Specific Practices                            |
|                               | Guide learners to explore the types of input devices and their uses.                                       | I. Hardware Manipulation Skill                        |
|                               | B4.1.1.1.3. Differentiate between RAM and ROM.                                                             |                                                       |
|                               | Bring a RAM or ROM to class or a picture of RAM and ROM to class.                                          |                                                       |
|                               | Guide learners to differentiate between ROM and RAM.                                                       |                                                       |
|                               | B4.1.1.1.4. Type short phrases.                                                                            |                                                       |
|                               | Guide learners to type different phrases using any Word Processing Application.                            |                                                       |
|                               | B4.1.1.1.5. Summarise the first generation of computers which used                                         |                                                       |
|                               | vacuum tubes as a major piece of technology.                                                               |                                                       |
|                               | Guide learners to discuss about the first generation of computers. e.g. ENIAC, EDVAC, UNIVAC, IBM-701 etc. |                                                       |

# SUB-STRAND 2: INTRODUCTION TO MS-WINDOWS INTERFACE (DESKTOP BACKGROUND AND LOCATIONS OF THE COMPUTER.)

| CONTENT<br>STANDARDS                                                                              | INDICATORS AND EXEMPLARS                                                                                                    | SUBJECT SPECIFIC<br>PRACTICES AND CORE<br>COMPETENCES                                                                                                    |
|---------------------------------------------------------------------------------------------------|----------------------------------------------------------------------------------------------------|----------------------------------------------------------------------------------------------------|
| B4.1.2.1: Demonstrate the<br>use of the Desktop<br>Background as well as<br>working with folders. | <ul> <li>B4.1.2.1.1. Describe the desktop background and explain its features (e.g. image, icons and Taskbar of the background).</li> <li>NB. This is to help the learner with software knowledge such as in office applications.</li> <li>Guide learners to explore the desktop background and explain its features (i.e. wallpaper, icons of files and folders you have or may have saved to the desktop, taskbar etc.). Show different desktop background images to learners. Assist them to explain its features.</li> </ul> | <ol> <li>Creativity and innovation.</li> <li>Communication and<br/>collaboration</li> <li>Cultural identity and global<br/>citizenship.</li> <li>Personal development and<br/>leadership.</li> <li>Digital literacy.</li> </ol> Subject Specific Practices           |
|                                                                                                   | <ul> <li>B4.1.2.1.2. Demonstrate how to Personalise the Desktop Background using required tools and settings;</li> <li>Show projected examples of personalised Desktop Background to learners with the aid of a projector or pictures.</li> <li>Guide learners to personalise the Desktop Background using the required tools and settings.</li> <li>B4.1.2.1.3. Demonstrate the use of the Sections of the Taskbar; Start</li> </ul>                                                                                            | <ol> <li>Software Manipulation Skill</li> <li>Creativity and innovation.</li> <li>Communication and<br/>collaboration</li> <li>Cultural identity and global<br/>citizenship.</li> <li>Personal development and<br/>leadership.</li> <li>Digital literacy.</li> </ol> |
|                                                                                                   | <ul> <li>Menu (Location and Launching only), Pinned Applications (Launched /<br/>Minimised programmes) and Notification Area or system tray (Date &amp;<br/>Time, and Volume).</li> <li>Guide learners to explore the use of the Taskbar, Start Menu, and Pinned<br/>Applications and Notification Area.</li> <li>B4.1.2.1.4. Adding and removing icons from the desktop.</li> <li>Guide learners to add and remove icons from the desktop</li> </ul>                                                                            | Subject Specific Practices<br>Hardware Manipulation Skill                                                                                                    |

| CONTENT<br>STANDARDS                                                                              | INDICATORS AND EXEMPLARS                                                                                                    | SUBJECT SPECIFIC<br>PRACTICES AND CORE<br>COMPETENCES                                                                                                 |
|---------------------------------------------------------------------------------------------------|----------------------------------------------------------------------------------------------------|----------------------------------------------------------------------------------------------------|
| SUB-STRAND 2<br>CONTI'D                                                                           |                                                                                                    |                                                                                                    |
| B4.1.2.1: Demonstrate<br>the use of the Desktop<br>Background as well as<br>working with folders. | <b>B4.1.2.1.5. Moving, selecting and hiding multiple icons on the desktop.</b><br>Guide learners to move, select and hide icons on the desktop.                                                                                                    | <ol> <li>Creativity and innovation.</li> <li>Communication and<br/>collaboration</li> <li>Cultural identity and global</li> </ol>                     |
|                                                                                                   | <ul> <li>B4.1.2.1.6. Creating, naming and renaming a folder.<br/>Guide learners to create, name and rename a folder.</li> <li>NB: <ol> <li>Learners can practice with the keyboard only in the absence of the applications.</li> <li>Learners should be guided to play computer games to reenforce keyboard and mouse skills.</li> </ol> </li> </ul> | citizenship.<br>4. Personal development and<br>leadership.<br>5. Digital literacy.<br>Subject Specific Practices<br>1. Hardware Manipulation<br>Skill |

# SUB-STRAND 3: DATA, SOURCES AND USAGE

| CONTENT<br>STANDARDS        | INDICATORS AND EXEMPLARS                                                                                                    | SUBJECT SPECIFIC<br>PRACTICES AND CORE<br>COMPETENCES |
|-----------------------------|----------------------------------------------------------------------------------------------------|-------------------------------------------------------|
| B4.1.3.1. Identify Data and | B4.1.3.1.1. Use strategies for identifying data in conversation and                                                                        | I. Creativity and innovation.                         |
| collect data from different | newspapers.                                                                                                    | 2. Communication and                                  |
| sources.                    | Guide learners to discuss strategies, which can be used to identify data and                                                               | collaboration                                         |
|                             | information. Use different approaches to aid identify data in conversation and                                                             | 3. Cultural identity and global                       |
|                             | newspaper e.g. grouping students, role play etc.                                                                                           | citizenship.                                          |
|                             |                                                                                                    | 4. Personal development and                           |
|                             | B4.1.3.1.2. Use strategies for classifying data into information (i.e.                                                                     | leadership.                                           |
|                             | sorting and classifying)                                                                                                    | 5. Digital literacy.                                  |
|                             | Guide learners to identify and record data in the different forms (e.g. age, shoe                                                          |                                                       |
|                             | size, etc.) Assist learners to extract and classify the relevant data into information.                                                    | Subject Specific Practices I. Communication           |
|                             | B4.1.3.1.3. Identify primary sources of information (photographs, audio recordings, video recordings, film, letters and diaries, speeches, | 2. Arithmetic                                         |
|                             | published books, newspapers and magazines, government publications,                                                                        |                                                       |
|                             | oral histories, etc.)                                                                                                    |                                                       |
|                             | Guide learners in groups to discuss where one can get data and information and make a presentation on it to the class.                     |                                                       |
|                             | B4.1.3.1.4. Demonstrate Sending and sharing information to and from other gadgets. e.g., radio, fax, telephones calls, SMS etc.            |                                                       |
|                             | Guide learners to mention or talk about where one can receive or share                                                                     |                                                       |
|                             | information in the community and the world as a whole.                                                                                     |                                                       |
|                             | NB: recall content in B3 and add to this activity.                                                                                         |                                                       |
|                             | B4.1.3.1.5. Demonstrate basic calculations on sample data e.g. sum,                                                                        |                                                       |
|                             | percentage, average etc.                                                                                                    |                                                       |
|                             | Guide learners to perform basic calculations on sample data they have been made                                                            |                                                       |
|                             | to collect using sum, average, percentages etc.                                                                                            |                                                       |
|                             | NB: This is to help the learner with fundamental principles of problem-                                                                    |                                                       |
|                             | solving in computing and Computer science.                                                                                                 |                                                       |

| CONTENT<br>STANDARDS       | INDICATORS AND EXEMPLARS                                                         | SUBJECT SPECIFIC<br>PRACTICES AND CORE<br>COMPETENCES |  |  |  |
|----------------------------|----------------------------------------------------------------------------------|-------------------------------------------------------|--|--|--|
| B4.1.3.2. Demonstrate data |                                                                                  |                                                       |  |  |  |
| collection using Data      | B4.1.3.2.1. Identify the steps and issues involved in data collection.           | I. Creativity and innovation.                         |  |  |  |
| collection tools.          | Guide learners to explore                                                        | 2. Communication and collaboration                    |  |  |  |
|                            | I. the steps and issues involved in collection of data:                          | 3. Cultural identity and global                       |  |  |  |
| CONTI'D                    | a) identify the reason(s) for collecting data.                                   | citizenship.                                          |  |  |  |
|                            | b) select from the list of reasons for collecting the data and set goals.        | 4. Personal development and                           |  |  |  |
|                            | c) plan an approach and methods to collecting data and                           | leadership.                                           |  |  |  |
|                            | d. collect the data and interpret the data                                       | 5. Digital literacy.                                  |  |  |  |
|                            | II. the issues involved in collection of data:                                   | Subject Specific Practices                            |  |  |  |
|                            | a) Unavailability of data                                                        | I. Data Collection Skill                              |  |  |  |
|                            | b) Intentional manipulation of data                                              |                                                       |  |  |  |
|                            | c) Random errors etc.                                                            |                                                       |  |  |  |
|                            | B4.1.3.2.2. Describe various tools or techniques of data collection e.g.         |                                                       |  |  |  |
|                            | interview, observation, checklist etc.                                           |                                                       |  |  |  |
|                            | Guide learners to explore the tools for collecting data and aid them to make     |                                                       |  |  |  |
|                            | practical examples of the various tools.                                         |                                                       |  |  |  |
|                            | B4.1.3.2.3. Draw or sketch maps of the area to be surveyed.                      |                                                       |  |  |  |
|                            | Bring diagrams or pictures of area(s) surveyed. Guide learners to sketch maps of |                                                       |  |  |  |
|                            | an area to be surveyed by them.                                                  |                                                       |  |  |  |
|                            |                                                                                  |                                                       |  |  |  |
|                            |                                                                                  |                                                       |  |  |  |
|                            |                                                                                  |                                                       |  |  |  |

| CONTENT<br>STANDARDS      | INDICATORS AND EXEMPLARS                                                                         | SUBJECT SPECIFIC<br>PRACTICES AND CORE<br>COMPETENCES |
|---------------------------|--------------------------------------------------------------------------------------------------|-------------------------------------------------------|
| B4.1.4.1. Demonstrate the | B4.1.4.1.1. Describe how digital systems are used and could be used at                           | I. Creativity and innovation.                         |
| use of technology in the  | home, in school and the local community.                                                         | 2. Communication and collaboration.                   |
| community                 | Guide learners to mention and describe how digital systems (computers, mobile                    | 3. Cultural identity and global                       |
|                           | phones, megaphones etc.) are used and could be used at home, in school and the                   | citizenship.                                          |
|                           | local community.                                                                                 | 4. Personal development and                           |
|                           |                                                                                                  | leadership.                                           |
|                           | B4.1.4.1.2. Identify and list common examples of energy-efficient                                | 5. Digital literacy.                                  |
|                           | gadgets and techniques used in homes, in schools and in the local                                |                                                       |
|                           | communities e.g. using the appropriate energy-efficient gadgets -                                | Subject Specific Practices                            |
|                           | energy saving bulbs, choosing the right appliances, cleaning your                                | I.Phonics                                             |
|                           | stove often (soot removal), reducing overall cooking time etc.                                   | 2.Skill development                                   |
|                           | Bring pictures of energy-efficient gadgets or devices to class e.g. energy saving                |                                                       |
|                           | light bulbs, energy-efficient cooking stoves, toilet water saver, solar chargers,                |                                                       |
|                           | energy saving shower heads etc. to class. Guide learners to discuss in groups of                 |                                                       |
|                           | five or less and present to the whole class examples of energy-efficient devices and techniques. |                                                       |
|                           | B4.I.4.I.3. Describe how a range of digital systems (hardware and                                |                                                       |
|                           | software) and their peripheral devices can be used for different                                 |                                                       |
|                           | purposes in the community.                                                                       |                                                       |
|                           | Guide learners to discuss in groups of three to five, the range of digital systems               |                                                       |
|                           | and their peripheral devices. How they can be used for different purposes in the                 |                                                       |
|                           | community. Let learners present their findings to the class.                                     |                                                       |
|                           | NB: technological tools stated here should be different from those                               |                                                       |
|                           | stated in B3.                                                                                    |                                                       |

| CONTENT<br>STANDARDS      | INDICATORS AND EXEMPLARS                                                       | SUBJECT SPECIFIC<br>PRACTICES AND CORE<br>COMPETENCES |
|---------------------------|--------------------------------------------------------------------------------|-------------------------------------------------------|
| B4.2.1.1. Demonstrate the |                                                                                | I. Creativity and innovation                          |
| use of MS- PowerPoint     | B4.1.4.1.4. Identify technological changes in the community (e.g. Using        | 2. Communication and collaboration                    |
|                           | automated irrigation for farming, eco-friendly pesticides and manure,          | 3. Cultural identity and global                       |
|                           | etc.)                                                                          | citizenship                                           |
|                           | Guide learners to explore technological changes in the community or in the     | 4. Personal development and                           |
|                           | world. Let learners find examples of technological changes in the community or | leadership                                            |
|                           | world around them. They should be encouraged to present their findings to the  | 5. Digital literacy.                                  |
|                           | class.                                                                         |                                                       |
|                           |                                                                                | Subject Specific Practices                            |
|                           |                                                                                | I. Software Manipulation Skills                       |

## **STRAND 2: PRESENTATION**

# SUB-STRAND I: INTRODUCTION TO MS-POWERPOINT (TABS AND RIBBONS OF MS-POWERPOINT)

| CONTENT<br>STANDARDS      | INDICATORS AND EXEMPLARS                                                             | SUBJECT SPECIFIC<br>PRACTICES AND CORE<br>COMPETENCES |
|---------------------------|--------------------------------------------------------------------------------------|-------------------------------------------------------|
| B4.2.1.1. Demonstrate the | B4.2.1.1.1. Demonstrate the use of clipboard, slides, fonts, paragraph               | I. Creativity and innovation                          |
| use of MS- PowerPoint     | and editing in the ribbons under the home ribbons section.                           | 2. Communication and collaboration                    |
|                           | Guide learners to explore the use of the clipboard, slides, fonts, paragraph, and    | 3. Cultural identity and global                       |
|                           | editing features in MS- PowerPoint under the Home tab.                               | citizenship                                           |
|                           |                                                                                      | 4. Personal development and                           |
|                           | B4.2.1.1.2. Show a 3-slide presentation using clipboard, slides, fonts,              | leadership                                            |
|                           | paragraph and editing of the ribbons studied.                                        | 5. Digital literacy.                                  |
|                           | Guide learners to prepare and present a prepared project or exercise using           |                                                       |
|                           | clipboard, slides, fonts, paragraph and editing of the ribbons studied their work in | Subject Specific Practices                            |
|                           | MS-PowerPoint to the class.                                                          | I. Software Manipulation Skills                       |
|                           | NB: This is to help the learners with software knowledge in                          |                                                       |
|                           | Ms PowerPoint, office applications to grasp the concept well                         |                                                       |

## STRAND3: WORD PROCESSING

# SUB-STRAND I: INTRODUCTION TO WORD PROCESSING (TABS AND RIBBONS OF WORD PROCESSING)

| CONTENT<br>STANDARDS        | INDICATORS AND EXEMPLARS                                                                                                    | SUBJECT SPECIFIC<br>PRACTICES AND CORE<br>COMPETENCES        |
|-----------------------------|----------------------------------------------------------------------------------------------------|--------------------------------------------------------------|
| B4.3.1.1. Demonstrate       | B4.3.1.1.1. Demonstrate how to use the clipboard, styles, fonts,                                                                                                    | I. Creativity and innovation.                                |
| understanding of the use of | paragraph and editing.                                                                                                    | 2. Communication and collaboration.                          |
| word processing application | Guide learners to use clipboard, styles, fonts, paragraph and editing in the Home                                                                                                    | 3. Cultural identity and global                              |
|                             | Tab of MS –Word.                                                                                                    | citizenship.                                                 |
|                             |                                                                                                    | 4. Personal development and                                  |
|                             | B4.3.1.1.2. Illustrate the use of the clip board, styles, fonts, paragraph and                                                                                                    | leadership.                                                  |
|                             | editing.                                                                                                    | 5. Digital literacy.                                         |
|                             | Guide learners to use the clipboard, styles, fonts, paragraph and editing feature<br>under the Home tab and let learners explore on a simple word document.<br>NB. This is to help the learners with software knowledge in office applications (word<br>processing) to grasp the concept better. | Subject Specific Practices<br>I Software Manipulation Skills |

# **BASIC 5**

# Basic 5

# STRANDI: INTRODUCTION TO COMPUTING

# SUB-STRAND I: GENERATION OF COMPUTERS AND PARTS OF A COMPUTER AND OTHER GADGETS

| CONTENT<br>STANDARDS             | INDICATORS AND EXEMPLARS                                                                                                    | SUBJECT SPECIFIC<br>PRACTICES AND CORE<br>COMPETENCES |
|----------------------------------|----------------------------------------------------------------------------------------------------|-------------------------------------------------------|
| B5.1.1.1: Identify parts of a    | B5.1.1.1.1. Recognise and use output devices.                                                                                                    | I. Creativity and innovation.                         |
| computer and technology<br>tools | Guide learners to recall what they learnt in the previous classes and ask them to mention computer devices that produce output                                            | 2. Communication and collaboration.                   |
|                                  | Softcopy- computer monitor/projector, audio electrical signals etc.                                                                                                    | 3. Cultural identity and global                       |
|                                  | Hardcopy- printed images, pictures documents,                                                                                                    | citizenship.                                          |
|                                  | NB: This is to help the learner with hardware knowledge.                                                                                                    | 4. Personal development and leadership.               |
|                                  | <b>B5.I.I.I.2. Describe the types of output device and identify their uses.</b><br>Guide learners to identify types of output devices and their uses. Assist them to list | 5. Digital literacy.                                  |
|                                  | them on the board as well as their uses.                                                                                                    | Subject Specific Practices                            |
|                                  |                                                                                                    | I Software Manipulation Skills                        |
|                                  | B5.1.1.1.3. Distinguish the difference and similarities between analogue                                                                                                  |                                                       |
|                                  | and digital devices e.g. telephone, mobile phone, radio, tablets, satellite                                                                                               |                                                       |
|                                  | etc.                                                                                                    |                                                       |
|                                  | Guide the learners to identify the similarities and differences between analogue and                                                                                      |                                                       |
|                                  | digital devices. Present examples of analogue and digital devices to learners. Aid                                                                                        |                                                       |
|                                  | them to mention other examples of analogue devices and digital devices as well as noticing the differences.                                                               |                                                       |
|                                  | B5.I.I.I.4. Identify the left, right mouse button, holding of mouse,                                                                                                    |                                                       |
|                                  | performing single, double and triple clicking and dragging object.                                                                                                    |                                                       |
|                                  | Guide learners to use the mouse to perform performing single, double and triple                                                                                           |                                                       |
|                                  | clicking and dragging object into a folder or bring picture(s) describing the processes; single, double and triple clicking and dragging objects into a folder and ask    |                                                       |
|                                  | leaners to point out a mentioned process.                                                                                                    |                                                       |

| CONTENT<br>STANDARDS                                         | INDICATORS AND EXEMPLARS                                                                                                    | SUBJECT SPECIFIC<br>PRACTICES AND CORE<br>COMPETENCES                                               |
|--------------------------------------------------------------|----------------------------------------------------------------------------------------------------|----------------------------------------------------------------------------------------------------|
| <b>B5.1.1.1: Identify parts of a</b> computer and technology | <b>B5.1.1.1.5.</b> Identify home row keys, top row, bottom row keys, numerical pad and type (short sentences).                                                         |                                                                                                    |
| tools                                                        | Guide learners to type using top row keys (Q, W, E, R, and T keys for the left-hand and Y, U, I, O, and P keys for the right-hand), bottom row keys (Z, X, C, V, and B | <ol> <li>Creativity and innovation.</li> <li>Communication and</li> </ol>                           |
| CONT'D                                                       | keys for the left-hand and N, M, comma, period, and forward slash keys for the                                                                                         | collaboration.                                                                                      |
|                                                              | right-hand), numerical pad (1, 2, 3,9. etc.) and type an essay (50 words) using<br>Word Processor or typing tutorial                                                   | <ol> <li>Cultural identity and global<br/>citizenship.</li> <li>Personal development and</li> </ol> |
|                                                              | B5.1.1.1.6. Introduction to Windows Interface.                                                                                                    | leadership.                                                                                         |
|                                                              | Guide learners to list the features (i.e. Start Menu Returns, Cortana on Desktop,<br>Xbox App, Project Spartan Browser, etc.) and compatibility issues of Windows 10.  | 5. Digital literacy.                                                                                |
|                                                              | Do this by using leading questions, or any other method.                                                                                                    | Subject Specific Practices<br>I. Software Manipulation Skills                                       |
|                                                              | B5.I.I.I.7. Summarise the generation of computers.                                                                                                    |                                                                                                    |
|                                                              | Guide learners to recall what has been learnt in previous classes and ask leading                                                                                      |                                                                                                    |
|                                                              | questions, use scenarios to help learners identify the difference between the types of computers, their advantages and disadvantages.                                  |                                                                                                    |
|                                                              | NB: Learners can practice with the keyboard only in the absence of the applications.                                                                                   |                                                                                                    |
|                                                              | Learners should be guided to play computer games to re-enforce<br>keyboard and mouse skills.                                                                           |                                                                                                    |

# SUB-STRAND 2:

# INTRODUCTION TO MS-WINDOWS INTERFACE (DESKTOP BACKGROUND AND LOCATIONS OF THE COMPUTER)

| CONTENT<br>STANDARDS      | INDICATORS AND EXEMPLARS                                                                                                   | SUBJECT SPECIFIC<br>PRACTICES AND CORE<br>COMPETENCES      |
|---------------------------|----------------------------------------------------------------------------------------------------|------------------------------------------------------------|
| B5.1.2.1. Demonstrate the | B5.1.2.1.1. Personalise the Desktop Background and edit its images (e.g.                                                   | I. Creativity and innovation.                              |
| use of the Desktop        | image, icons and Taskbar of the background).                                                                               | 2. Communication and                                       |
| Background as well as     | Guide learners to create their own background picture using any application (e.g.                                          | collaboration.                                             |
| working with folders.     | paints). Guide them to use it as background picture.                                                                       | 3. Cultural identity and global citizenship.               |
|                           | B5.1.2.1.2. Recognise how to customise the Desktop Background using                                                        | 4. Personal development and                                |
|                           | Change Background, Start menu and Pin to taskbar or start menu.                                                            | leadership.                                                |
|                           | Guide learners to identify and use task bar, start menu, etc.                                                              | 5. Digital literacy.                                       |
|                           | B5.1.2.1.3. Describe how to Personalise the Desktop Background using advance tools and settings.                           | Subject Specific Practices 1. Software Manipulation Skills |
|                           | Guide learners to customize the Start Menu and the Notification Area.                                                      |                                                            |
|                           | B5.1.2.1.4. Creating a short cut, adding or removing common icons on the desktop.                                          |                                                            |
|                           | Guide learners to create shortcuts of icons on the computers' desktop.                                                     |                                                            |
|                           | B5.1.2.1.5. Moving, copying and pasting a file or icon into and from a folder on the desktop                               |                                                            |
|                           | Guide learners to copy and paste a file or icon into and from a folder on the desktop.                                     |                                                            |
|                           | B5.1.2.1.6. Demonstrate understanding of the File Explorer window and locations of the computer through the file explorer. |                                                            |
|                           | Guide learners to use the file explorer to locate files.                                                                   |                                                            |
|                           | NB: This is to help the learner with the fundamental skills of creativity in computing and Computer Science.               |                                                            |

# SUB-STRAND 3: DATA, SOURCES AND USAGE

| CONTENT<br>STANDARDS                                                   | INDICATORS AND EXEMPLARS                                                                                                    | SUBJECT SPECIFIC<br>PRACTICES AND CORE<br>COMPETENCES                                                                                                    |
|------------------------------------------------------------------------|----------------------------------------------------------------------------------------------------|----------------------------------------------------------------------------------------------------|
| B5.1.3.1. Illustrate the use of<br>Data and identify their<br>sources. | <ul> <li>B5.1.3.1.1. Use Strategies for identifying data from results of an experiment.</li> <li>Guide learners to identify the types of data (qualitative and quantitative) by asking leading questions. Task them to convert data from one format to another without losing its value.</li> <li>B5.1.3.1.2. Identify primary sources of information e.g. photographs, audio, video recordings, letters etc.</li> <li>Guide learners to mention or talk about primary sources of information. Task learners to record data from the primary source and bring them to class for discussion. List items recorded and ask learners to group according to their similarities.</li> <li>B5.1.3.1.3. Identify secondary sources of information e.g. radio, fax, telephones calls, SMS etc.</li> <li>Guide learners to mention or talk about where one can receive or send information by asking leading questions. Task learners to record data from the primers to record data from the news on the radio and bring to class for discussion. List items recorded and sharing information e.g. arranging data, sorting and calculations etc.</li> </ul> | <ol> <li>Creativity and innovation</li> <li>Communication and collaboration</li> <li>Cultural identity and global<br/>citizenship</li> <li>Personal development and<br/>leadership</li> <li>Digital literacy.</li> </ol> Subject Specific Practices <ol> <li>Software Manipulation Skills</li> <li>Communication</li> </ol> |
|                                                                        | Task learners to sort data in alphabetical order (increasing and decreasing order)<br>and perform basic calculations such as multiplying, dividing and adding vales of<br>sample data. Learners can also be guided to generate age data from their dates of<br>birth.<br>NB: recall content in B4 and add to it.<br>B5.1.3.1.5. Demonstrate basic calculations on sample data e.g. arranging<br>and summing and averaging data.<br>Guide learners to add and find the average data collected and present their findings<br>to the class                                                                                                    |                                                                                                    |

| CONTENT<br>STANDARDS            | INDICATORS AND EXEMPLARS                                                              | SUBJECT SPECIFIC<br>PRACTICES AND CORE<br>COMPETENCES |
|---------------------------------|---------------------------------------------------------------------------------------|-------------------------------------------------------|
| B5.1.3.1. Illustrate the use of | B5.1.3.1.6. Recognise data types (integer, double, float).                            | I. Creativity and innovation.                         |
| Data and identify their         | Divide learners into two groups and ask one group to mention a number and the         | 2. Communication and                                  |
| sources.                        | other group to identify the type of data mentioned                                    | collaboration.                                        |
|                                 |                                                                                       | 3. Cultural identity and global                       |
| CONT'D                          | B5.1.3.1.7. Demonstrate sending and sharing information.                              | citizenship.                                          |
|                                 | Guide learners to send messages to each other via SMS, email. etc.                    | 4. Personal development and                           |
|                                 |                                                                                       | leadership.                                           |
|                                 | NB: This is to help the learner with fundamental principle of problem                 | 5. Digital literacy.                                  |
|                                 | solving skills and creativity in computing and computer science.                      |                                                       |
|                                 |                                                                                       | Subject Specific Practices                            |
|                                 | B5.1.3.1.8 Select the samples and collect data (e.g. listening to radio,              | I. Arithmetic                                         |
|                                 | newspaper, talking to people etc.)                                                    | 2. Data Manipulation Skill                            |
|                                 | Put learners into groups, task them to interview teachers using simple questionnaire, | 3. Communication                                      |
|                                 | and record the data in books.                                                         | 4. Critical Thinking                                  |
|                                 | B5. 1.3.1.9 Make simple tables and diagrams from the collected data.                  |                                                       |
|                                 | Bring tools or pictures of the tools in a box or container and ask learners to select |                                                       |
|                                 | tools for collecting data out of the box or container. Alternatively, ask learners to |                                                       |
|                                 | bring tools for collecting data for a class discussion.                               |                                                       |
|                                 | B5. I.3.I.IO Analyse tables, maps, diagrams, photographs and charts, and              |                                                       |
|                                 | generalize the results and make suggestions (e.g. Finding sum or grand total).        |                                                       |
|                                 | ,                                                                                     |                                                       |
|                                 | Task learners to calculate the average, mean, sum and difference between data         |                                                       |
|                                 | collected in an earlier class. NB: This is to help the learner with fundamental       |                                                       |
|                                 | principle of problem solving skills and creativity in computing and computer science. |                                                       |

# SUB-STRAND 4: TECHNOLOGY IN THE COMMUNITY (COMMUNICATION)

| CONTENT<br>STANDARDS                  | INDICATORS AND EXEMPLARS                                                                           | SUBJECT SPECIFIC<br>PRACTICES AND CORE<br>COMPETENCES |
|---------------------------------------|----------------------------------------------------------------------------------------------------|-------------------------------------------------------|
| B5.1.4.1. Demonstrate the             | B5.I.4.I.I. List the effects of technology on the community.                                       | I. Creativity and innovation                          |
| use of Technology in the<br>community | Guide learners to investigate the types and types importance of compression of document            | 2. Communication and collaboration                    |
| -                                     | Positive effects – health care, education, manufacturing, agriculture etc.                         | 3. Cultural identity and global                       |
|                                       | Negative effects – resource depletion ,pollution, privacy and security etc.,                       | citizenship                                           |
|                                       | - <b>O</b>                                                                                         | 4. Personal development and                           |
|                                       | B5.I.4.I.2. Explain the fundamentals of digital system components                                  | leadership                                            |
|                                       | (hardware, software and networks).                                                                 | 5. Digital literacy.                                  |
|                                       | Guide learners to brainstorm the basics of digital system components such as                       | , ,                                                   |
|                                       | hardware, software and networks).                                                                  | Subject Specific Practices                            |
|                                       |                                                                                                    | I. Software Manipulation Skills                       |
|                                       | <b>B5.I.4.I.3.</b> Discuss how technology is used to save lives in community and how they are used | 2. Communication                                      |
|                                       | Guide learners to explore how technology is used to save lives in communities.                     |                                                       |
|                                       | Group them into groups of a maximum of five and let them present their findings to the class.      |                                                       |
|                                       | B5.I.4.I.4. Discuss the effects of technology on the community.                                    |                                                       |
|                                       | Guide learners to brainstorm the effects of technology on the community. Show                      |                                                       |
|                                       | learners videos or pictures of effects of technology on the community. Let them                    |                                                       |
|                                       | discuss in groups, the effects of technology on their own community.                               |                                                       |
|                                       | Positive effects – health care, education, manufacturing, agriculture etc.                         |                                                       |
|                                       | Negative effects – resource depletion, pollution, privacy and security etc.                        |                                                       |
|                                       | NB: This is to help the learners to have fundamental knowledge of                                  |                                                       |
|                                       | hardware such as robots and sensors).                                                              |                                                       |

#### **STRAND 2: PRESENTATION**

# SUB-STRAND I: INTRODUCTION TO MS-POWERPOINT (TABS AND RIBBONS OF MS-POWERPOINT)

| CONTENT<br>STANDARDS        | INDICATORS AND EXEMPLARS                                                           | SUBJECT SPECIFIC<br>PRACTICES AND CORE<br>COMPETENCES |
|-----------------------------|------------------------------------------------------------------------------------|-------------------------------------------------------|
| B5.2.1.1. Demonstrate how   | B5.2.1.1.1. Show the use of Insert, design, animation and transition in the        | I. Creativity and innovation.                         |
| to use Microsoft PowerPoint | ribbons section. (New, Open, Save, Save As, Print and Close) and the               | 2. Communication and                                  |
|                             | Insert and design ribbon.                                                          | collaboration.                                        |
|                             | Ask learners to use "File menu", "Insert" and "Design Ribbons" to create a new     | 3. Cultural identity and global                       |
|                             | MS-PowerPoint slide and use shapes in the "Insert ribbon" to draw the Ghana flag". | citizenship.                                          |
|                             |                                                                                    | 4. Personal development and                           |
|                             | B5.2.1.1.2. Show a 5-slide presentation using of Insert, design, animation         | leadership.                                           |
|                             | and transition of the ribbons studied.                                             | 5. Digital literacy.                                  |
|                             | Ask learners to use "File menu", "Insert" and "Design Ribbons" to design a         |                                                       |
|                             | colourful 5-paged MS-PowerPoint on the topic "Myself"                              | Subject Specific Practices                            |
|                             | NB. This is to help learners with software knowledge). to understand the concept   | I. Software Manipulation Skills                       |
|                             | well in office applications (Microsoft PowerPoint)                                 | 2. Communication                                      |

#### **STRAND 3: WORD PROCESSING**

# SUB-STRAND I: INTRODUCTION TO WORD PROCESSING (TABS AND RIBBONS OF WORD PROCESSING)

| CONTENT<br>STANDARDS            | INDICATORS AND EXEMPLARS                                             | SUBJECT SPECIFIC<br>PRACTICES AND CORE<br>COMPETENCES                |
|---------------------------------|----------------------------------------------------------------------|----------------------------------------------------------------------|
| B5.3.1.1. Illustrate the use of | B5.3.1.1.1. Demonstrate the use of Insert, Design, and Layout (New,  | I. Creativity and innovation.                                        |
| word processing                 | Open, Save, Save As, Print and Close) and Insert, Design, and Layout | 2. Communication and                                                 |
|                                 | ribbons. (i.e. clipboard, slides, fonts and paragraph).              | collaboration.                                                       |
|                                 | Guide learners to use File menu, Insert, Design and Layout Ribbon.   | 3. Cultural identity and global citizenship.                         |
|                                 | B5.3.1.1.2. Illustrate the use Insert, Design and Layout.            | 4. Personal development and                                          |
|                                 | Guide the learners to create and format a document.                  | leadership.                                                          |
|                                 |                                                                      | 5. Digital literacy.                                                 |
|                                 | NB. This is to help learners with software knowledge such as office  |                                                                      |
|                                 | applications (word processing).                                      | <b>Subject Specific Practices</b><br>1. Software Manipulation Skills |

#### **STRAND 5: PROGRAMMING AND DATABASES**

# SUB-STRAND I: INTRODUCTION TO DATABASES, ALGORITHM AND PROGRAMMING.

| CONTENT<br>STANDARDS      | INDICATORS AND EXEMPLARS                                                                                                    | SUBJECT SPECIFIC<br>PRACTICES AND CORE<br>COMPETENCES                                      |
|---------------------------|----------------------------------------------------------------------------------------------------|--------------------------------------------------------------------------------------------|
| B5.5.1.3. Demonstrate how | B5.5.1.3.1. Describe databases.                                                                                                    | I. Creativity and innovation.                                                              |
| to use Databases          | Guide learners to identify the features of a database and the types of databases that exist. Ask learners to select the databases form a list of items written on the board. | <ol> <li>Communication and collaboration.</li> <li>Cultural identity and global</li> </ol> |
|                           | B5.5.1.3.2. Discuss the importance and uses of database.                                                                                                    | citizenship.                                                                               |
|                           | Play a video of the importance and uses of databases and ask learners to mention                                                                                             | 4. Personal development and                                                                |
|                           | other uses of database and their importance. Assist learners to realise that Database                                                                                        | leadership.                                                                                |
|                           | designers typically organise the data to model aspects of reality in a way that<br>supports processes requiring information.                                                 | 5. Digital literacy.                                                                       |
|                           |                                                                                                    | Subject Specific Practices                                                                 |
|                           | B5.5.1.3.3. Describe the types of database.                                                                                                    | I. Data Manipulation Skills                                                                |
|                           | Guide learners to describe the types of database.                                                                                                    |                                                                                            |
|                           | B5.5.1.3.4. Identify types of databases and data.                                                                                                    |                                                                                            |
|                           | Guide learners to investigate on the types of databases and data. Let learners present their findings to the class.                                                          |                                                                                            |
|                           | B5.5.1.3.5. Explain fundamental database concepts.                                                                                                    |                                                                                            |
|                           | Guide learners to explore the fundamental database concepts e.g. tables and data                                                                                             |                                                                                            |
|                           | types, data selection and manipulation, security, and backup and restore.                                                                                                    |                                                                                            |
|                           | B5.5.1.3.6 Discuss programming languages and their use                                                                                                    |                                                                                            |
|                           | (e.g. scratch, vb.net etc.)                                                                                                    |                                                                                            |
|                           | Guide learners to investigate in groups on the programming languages and their use                                                                                           |                                                                                            |
|                           | (e.g. scratch, vb.net etc.) NB: This is to give a foundation to the learner in computing                                                                                     |                                                                                            |
|                           | and Computer Science which is more concerned with uses of and development of programming together with fundamental principles of problem-solving and creativity.             |                                                                                            |

# SUB-STRAND 2 : INTRODUCTION TO ELECTRONIC SPREADSHEET (TABS AND RIBBONS MANIPULATION)

| CONTENT<br>STANDARDS      | INDICATORS AND EXEMPLARS                                                                                                    | SUBJECT SPECIFIC<br>PRACTICES AND CORE<br>COMPETENCES                                                                    |
|---------------------------|----------------------------------------------------------------------------------------------------|----------------------------------------------------------------------------------------------------|
| B5.5.1.2. Demonstrate how | B5.5.1.2.1. Identify Electronic Spreadsheets and their uses.                                                                                                    | I. Creativity and innovation.                                                                                            |
| to use Electronic         | Play video on Electronic Spreadsheets and their uses in society. Assist learners to                                                                                                    | 2. Communication and collaboration                                                                                       |
| Spreadsheet.              | list examples of Electronic Spreadsheets (MS Excel, Numbers, Google sheets, Lotus I-2-3 etc.). Guide learners to explore the uses of electronic spreadsheets.                                                                                                    | <ol> <li>Cultural identity and global<br/>citizenship.</li> <li>Personal development and</li> </ol>                      |
|                           | <b>B5.5.1.2.2. Learners discuss the importance of Electronic Spreadsheets.</b><br>Guide learners to discuss the importance of Electronic Spreadsheets and what they are used for.                                                                                                    | leadership.<br>5. Digital literacy.                                                                                      |
|                           | <ul> <li>B5.5.1.2.3. Learners get familiar with the interface of MS-Excel<br/>Guide Learners to demonstrate how to access MS-Excel on any computer or<br/>gadget and display text in MS-Excel.</li> <li>NB. This is to help the learner with an understanding of application<br/>softwares (Electronic Spreadsheet application).</li> </ul> | <ul> <li>Subject Specific Practices</li> <li>I. Software Manipulation Skills</li> <li>2. Communication skills</li> </ul> |

#### STRAND 6: INTERNET AND SOCIAL MEDIA SUB-STRAND 1: NETWORK OVERVIEW

| CONTENT<br>STANDARDS      | INDICATORS AND EXEMPLARS                                                                                                    | SUBJECT SPECIFIC<br>PRACTICES AND CORE<br>COMPETENCES                                      |
|---------------------------|----------------------------------------------------------------------------------------------------|--------------------------------------------------------------------------------------------|
| B5.6.1.1. Demonstrate how | B5.6.1.1.1. Explain what a network is.                                                                                                 | I. Creativity and innovation.                                                              |
| to Network computers.     | Guide the learners to discuss how devices communicate. Demonstrate simple connectivity between nodes.                                  | <ol> <li>Communication and collaboration.</li> <li>Cultural identity and global</li> </ol> |
|                           | B5.6.1.1.2. Describe how the internet works.                                                                                           | citizenship.                                                                               |
|                           | Guide learners to distinguish between PAN, LAN, MAN, WAN and Internet.                                                                 | 4. Personal development and leadership.                                                    |
|                           | <b>B5.6.1.1.3. Explain what the Internet is.</b><br>Guide learners to discuss the inter-connection of the internet computers (learners | 5. Digital literacy.                                                                       |
|                           | should be made to realise that the internet is a network of networks).                                                                 | Subject Specific Practices                                                                 |
|                           | Also, guide learners to come out with examples of Internet Communication.                                                              | I. Communication skills                                                                    |

# SUB-STRAND 2: WEB BROWSERS AND WEB PAGES

| CONTENT<br>STANDARDS      | INDICATORS AND EXEMPLARS                                                                                     | SUBJECT SPECIFIC<br>PRACTICES AND CORE<br>COMPETENCES |
|---------------------------|----------------------------------------------------------------------------------------------------|-------------------------------------------------------|
| B5.6.2.1. Demonstrate how | B5.6.2.1.1. Explain what a web browser is and its use.                                                       | I. Creativity and innovation.                         |
| to use Web Pages.         | Guide learners to understand the concept and use of browsers through practical                               | 2. Communication and                                  |
|                           | lessons. Show interfaces or images of browsers to learners.                                                  | collaboration.                                        |
|                           |                                                                                                    | 3. Cultural identity and global                       |
|                           | B5.6.2.1.2. Identify web browsers.                                                                           | citizenship.                                          |
|                           | Guide learners to list the various types of browsers e.g. Firefox, Internet Explorer,                        | 4. Personal development and                           |
|                           | Chrome etc. through practical lessons or the use of pictures                                                 | leadership.                                           |
|                           |                                                                                                    | 5. Digital literacy.                                  |
|                           | <b>B5.6.2.1.3.</b> Demonstrate the use of <b>MS-Internet Explorer</b> .                                      |                                                       |
|                           | Guide learners to launch MS-Internet Explorer and use the components (navigation,                            | Subject Specific Practices                            |
|                           | browse, etc.)                                                                                                | I.Communication skills                                |
|                           |                                                                                                    | 2. Internet skills                                    |
|                           | <b>B5.6.2.1.4.</b> Show how to create and remove a favorites link.                                           |                                                       |
|                           | Guide learners to practice how to create or remove favorite links in practical session(s).                   |                                                       |
|                           | B5.6.2.1.5. Create favorites folder.                                                                         |                                                       |
|                           | Guide learners to practice how to create a favorites folder through practical session(s)                     |                                                       |
|                           | B5.6.2.1.6. Use the links toolbar.                                                                           |                                                       |
|                           | Guide learners to practice the use of link toolbar through practical session(s).                             |                                                       |
|                           | NB: This is to help the learner with the fundamental skills of creativity in computing and Computer Science. |                                                       |

| CONTENT<br>STANDARDS       | INDICATORS AND EXEMPLARS                                                                                                    | SUBJECT SPECIFIC<br>PRACTICES AND CORE<br>COMPETENCES                                               |
|----------------------------|----------------------------------------------------------------------------------------------------|----------------------------------------------------------------------------------------------------|
| B5.6.2.1. Demonstrate how  | B5.6.2.1.7. Explain what a Web Page is.                                                                                           | I. Creativity and innovation.                                                                       |
| to use Web Pages<br>CONT'D | Guide learners to explore features of a Web Page (text, graphics, audio, video, animation etc. through practical lessons)         | 2. Communication and collaboration.                                                                 |
|                            | <b>B5.6.2.1.8. Explain what a home page is.</b><br>Guide learners to identify a home page from other web pages, through practical | <ol> <li>Cultural identity and global<br/>citizenship.</li> <li>Personal development and</li> </ol> |
|                            | lessons.                                                                                                    | leadership.<br>5. Digital literacy.                                                                 |
|                            | B5.6.2.1.9. Movement within and between web pages using hyperlinks.                                                               | ,                                                                                                   |
|                            | Guide learners to practice clicking hyperlinks, through practical lessons. NB: This is                                            | Subject Specific Practices                                                                          |
|                            | to help the learner with the fundamental skills of creativity in computing and                                                    | I. Internet Skills                                                                                  |
|                            | Computer Science.                                                                                                    | 2. Communication                                                                                    |

# SUB-STRAND 3: SURFING THE WORLD WIDE WEB

| CONTENT<br>STANDARDS      | INDICATORS AND EXEMPLARS                                                                            | SUBJECT SPECIFIC<br>PRACTICES AND CORE<br>COMPETENCES |
|---------------------------|----------------------------------------------------------------------------------------------------|-------------------------------------------------------|
| B5.6.3.1. Demonstrate how | B5.6.3.1.1. Show how to create a favorite link.                                                     | I. Creativity and innovation.                         |
| to use Favorite places    | Guide learners to create a favorite link                                                            | 2. Communication and collaboration.                   |
|                           | B5.6.3.1.2. Demonstrate deleting favorite links.                                                    | 3. Cultural identity and global                       |
|                           | Guide learners to delete favorite links they have created in the previous lesson.                   | citizenship.<br>4. Personal development and           |
|                           | B5.6.3.1.3. Create favorite folder.                                                                 | leadership.                                           |
|                           | Guide learners to create a favorite folder.                                                         | 5. Digital literacy.                                  |
|                           | B5.6.3.1.4. Use the links toolbar.                                                                  | Subject Specific Practices                            |
|                           | Guide learners to use the links toolbar.                                                            | I. Communication                                      |
|                           | NB: This is to help the learner with the fundamental skills of surfing and navigating the internet. |                                                       |

# SUB-STRAND 4: FAVOURITE PLACES AND SEARCH ENGINE

| CONTENT<br>STANDARDS      | INDICATORS AND EXEMPLARS                                                          | SUBJECT SPECIFIC<br>PRACTICES AND CORE<br>COMPETENCES |
|---------------------------|-----------------------------------------------------------------------------------|-------------------------------------------------------|
| B5.6.4.1. Demonstrate how | B5.6.4.1.1. Identify common search engines.                                       | I. Creativity and innovation.                         |
| to use Search Engines.    | Guide learners to discuss search engines and the different types search engines   | 2. Communication and                                  |
|                           | (Google, DuckDuckGo, Yahoo etc.)                                                  | collaboration.                                        |
|                           |                                                                                   | 3. Cultural identity and global                       |
|                           | B5.6.4.1.2 Explore how smart search engines work.                                 | citizenship.                                          |
|                           | Guide learners to how smart search engines work (i.e. how professionals or people | 4. Personal development and                           |
|                           | seek information for their work or interests and what information they draw from  | leadership.                                           |
|                           | it).                                                                              | 5. Digital literacy.                                  |
|                           | B5.6.4.1.3. Demonstrate how to handle search results.                             |                                                       |
|                           | Guide learners to explore how to handle search results from a search engine.      | Subject Specific Practices                            |
|                           |                                                                                   | I. Communication Skills                               |
|                           | NB: This is to help the learner with the fundamental skills of surfing and        | 2. Research Skills                                    |
|                           | navigating the internet.                                                          |                                                       |

# SUB-STRAND 5: USING ONLINE FORMS

| CONTENT<br>STANDARDS      | INDICATORS AND EXEMPLARS                                                                 | SUBJECT SPECIFIC<br>PRACTICES AND CORE<br>COMPETENCES |
|---------------------------|------------------------------------------------------------------------------------------|-------------------------------------------------------|
| B5.6.5.1. Demonstrate the | B5.6.5.1.1. Identify and describe forms in a web page.                                   | I. Creativity and innovation.                         |
| Usage of Forms            | Guide learners to fill out dropdown boxes, combo box, Text fields etc.                   | 2. Communication and collaboration.                   |
|                           | B5.6.5.1.2. Demonstrate working on or offline.                                           | 3. Cultural identity and global                       |
|                           | Guide learners to register or fill out online forms as well as offline through practical | citizenship.                                          |
|                           | sessions. Learners can be guided to use created PDF or Word forms to practice            | 4. Personal development and                           |
|                           | filling out forms offline.                                                               | leadership.                                           |
|                           |                                                                                          | 5. Digital literacy.                                  |
|                           | B5.6.5.1.3. Demonstrate downloading of files (e.g. pictures, audio, pdf                  | Subject Specific Practices                            |
|                           | etc.).                                                                                   | I. Communication                                      |
|                           | Guide learners to download a file through practical session(s).                          | 2. Software Manipulation Skill development            |

# SUB-STRAND 6: CUSTOMIZING YOUR BROWSER

| CONTENT<br>STANDARDS  | INDICATORS AND EXEMPLARS                                                | SUBJECT SPECIFIC<br>PRACTICES AND CORE<br>COMPETENCES |
|-----------------------|-------------------------------------------------------------------------|-------------------------------------------------------|
| B5.6.6.1. Show how to | B5.6.6.1.1. Demonstrate how to set default search engines.              | I. Creativity and innovation.                         |
| Customize a Browser   | Guide learners to set default search engines.                           | 2. Communication and collaboration.                   |
|                       | B5.6.6.1.2. Show how to set homepages.                                  | 3. Cultural identity and global                       |
|                       | Guide learners to set homepages.                                        | citizenship.                                          |
|                       |                                                                         | 4. Personal development and                           |
|                       | B5.6.6.1.3. Show how to make Browser apps, add-ons, plug-ins, and       | leadership.                                           |
|                       | extensions.                                                             | 5. Digital literacy.                                  |
|                       | Guide learners to make Browser apps, add-ons, plug-ins, and extensions. |                                                       |
|                       |                                                                         | Subject Specific Practices                            |
|                       | B5.6.6.1.4. Illustrate how to customise the browser toolbar.            | I. Internet Skill Development                         |
|                       | Facilitate learners to customise the browser toolbar.                   | 2. Communication                                      |
|                       | B5.6.6.1.5. Identify cookies in web browsers.                           |                                                       |
|                       | Aid learners to recognize cookies in web browsers.                      |                                                       |
|                       | <b>B5.6.6.1.6.</b> Illustrate how to set disk space or cache usage.     |                                                       |
|                       | Guide learners to set disk space or cache usage.                        |                                                       |

#### SUB-STRAND 7: ELECTRONIC EMAIL

| CONTENT<br>STANDARDS          | INDICATORS AND EXEMPLARS                                                                                                    | SUBJECT SPECIFIC<br>PRACTICES AND CORE<br>COMPETENCES |
|-------------------------------|----------------------------------------------------------------------------------------------------|-------------------------------------------------------|
| B5.6.7.1. Demonstrate the use | B5.6.7.1.1. Identify the various e-mail service providers.                                                                                  | I. Creativity and innovation                          |
| of Electronic Mail            |                                                                                                    | 2. Communication and                                  |
|                               | Guide learners to explore on the various email service providers (email,                                                                    | collaboration                                         |
|                               | outlook.com, icloud mail).                                                                                                    | 3. Cultural identity and global                       |
|                               |                                                                                                    | citizenship                                           |
|                               | B5.6.7.1.2. Demonstrate the use of internet e-mail addresses.                                                                               | 4. Personal development and                           |
|                               | Guide learners to start an email address. Assist learners to use email address.                                                             | leadership                                            |
|                               |                                                                                                    | 5. Digital literacy.                                  |
|                               | B5.6.7.1.3. Creating an email account e.g. Yahoo mail or Gmail account.                                                                     |                                                       |
|                               | (Yahoo Mail or Gmail account.).                                                                                                    | Subject Specific Practices                            |
|                               | Guide learners to create email account (i.e. the possible steps).                                                                           | I. Communication                                      |
|                               |                                                                                                    | 2. Software Manipulation Skill                        |
|                               | <b>B5.6.7.1.4. Illustrate viewing received messages and Create or Compose messages.</b> Guide learners to write messages, format text, etc. | development                                           |

# SUB-STRAND 8: INTERNET OF THINGS (IOT)

| CONTENT<br>STANDARDS          | INDICATORS AND EXEMPLARS                                                                                                    | SUBJECT SPECIFIC<br>PRACTICES AND CORE<br>COMPETENCES                                   |
|-------------------------------|----------------------------------------------------------------------------------------------------|-----------------------------------------------------------------------------------------|
| B5.6.8.1. Demonstrate the use | B5.6.8.1.1 Describe the purpose Internet of Things.                                                                                          | I. Creativity and innovation.                                                           |
| of Internet of Things (IoT)   | Guide learners to discuss the IoT in groups.                                                                                                 | 2. Communication and collaboration.                                                     |
|                               | <b>B5.6.8.1.2. Give examples of Internet of Things with a consumer part and an industrial/business segment.</b>                              | <ol> <li>Cultural identity and global<br/>citizenship.</li> </ol>                       |
|                               | Guide learners to give, explore and present in class examples of Internet of Things with a consumer part and an industrial/business segment. | <ol> <li>Personal development and<br/>leadership.</li> <li>Digital literacy.</li> </ol> |
|                               | B5.6.8.1.3. Identify components of Internet of Things.                                                                                       |                                                                                         |
|                               | Guide learners to explore the components of the Internet of Things. e.g. Hardware, Data, Software and Connectivity.                          |                                                                                         |

| CONTENT<br>STANDARDS          | INDICATORS AND EXEMPLARS                                                               | SUBJECT SPECIFIC<br>PRACTICES AND CORE<br>COMPETENCES |
|-------------------------------|----------------------------------------------------------------------------------------|-------------------------------------------------------|
| B5.6.8.1. Demonstrate the use | B5.6.8.1.4. Identify the role of smart sensors in the Internet of Things.              | Subject Specific Practices                            |
| of Internet of Things (IoT)   | Guide learners to the explore the role of smart sensors in the Internet of Things e.g. | I. Communication                                      |
|                               | Sensing and data collection capability such as climatic change (e.g. Electronic Doors, | 2. Software Manipulation Skill                        |
| CONT'D                        | RFID, CCTV camera, etc.), define at least five terms and acronyms of IoT.              | development                                           |
|                               | NB: This is to help the learner to fundamental knowledge of hardware such as           |                                                       |
|                               | robots and sensors).                                                                   |                                                       |

#### **SUB-STRAND 9: DIGITAL LITERACY**

| CONTENT<br>STANDARDS    | INDICATORS AND EXEMPLARS                                                                    | SUBJECT SPECIFIC<br>PRACTICES AND CORE<br>COMPETENCES |
|-------------------------|---------------------------------------------------------------------------------------------|-------------------------------------------------------|
| B5.6.4.9.1. Demonstrate | B5.6.4.9.1.1. Describe private and personal information.                                    | I. Creativity and innovation.                         |
| proficiency in Digital  | Encourage learners to tell you what they know about private and personal                    | 2. Communication and                                  |
| Literacy.               | information online. Ask leading questions to help them bring out points they could          | collaboration.                                        |
|                         | not make out                                                                                | 3. Cultural identity and global                       |
|                         |                                                                                             | citizenship.                                          |
|                         | B5.6.4.9.1.2. Discuss various techniques on online protection from online                   | 4. Personal development and                           |
|                         | identity theft.                                                                             | leadership.                                           |
|                         | Guide learners to discuss security measures online such as logging out after browsing, etc. | 5. Digital literacy.                                  |
|                         |                                                                                             | Subject Specific Practices                            |
|                         |                                                                                             | I.Communication                                       |
|                         |                                                                                             | 2. Phonics                                            |
|                         |                                                                                             | 3. Skill development                                  |

#### SUB-STRAND 10: DIGITAL LITERACY

| CONTENT<br>STANDARDS                | INDICATORS AND EXEMPLARS                                                                         | SUBJECT SPECIFIC<br>PRACTICES AND CORE<br>COMPETENCES |
|-------------------------------------|--------------------------------------------------------------------------------------------------|-------------------------------------------------------|
| B5.6.10.1. Demonstrated the         | B5.6.10.1.1. Define digital footprint.                                                           | I. Creativity and innovation.                         |
| application of Network<br>Etiquette | Guide learners to explain digital footprint                                                      | 2. Communication and collaboration.                   |
| (Netiquette).                       | <b>B5.6.10.1.2.</b> Illustrate how to keep some information from public when using the internet. | 3. Cultural identity and global citizenship.          |
|                                     | Guide learner to avoid posting personal information                                              | 4. Personal development and leadership.               |
|                                     |                                                                                                  | 5. Digital literacy.                                  |
|                                     |                                                                                                  | Subject Specific Practices                            |
|                                     |                                                                                                  | I. Communication                                      |
|                                     |                                                                                                  | 2. Phonics                                            |
|                                     |                                                                                                  | 3. Skill development                                  |

# STRAND 7: HEALTH AND SAFETY IN USING ICT TOOLS SUB-STRAND I: HEALTH AND SAFETY IN USING ICT TOOLS

| CONTENT<br>STANDARDS          | INDICATORS AND EXEMPLARS                                                                                                 | SUBJECT SPECIFIC<br>PRACTICES AND CORE<br>COMPETENCES |
|-------------------------------|----------------------------------------------------------------------------------------------------|-------------------------------------------------------|
| B5.7.1.1. Demonstrate the     | B5.7.1.1.1. Identify some major health hazards associated with the use of                                                | I. Creativity and innovation.                         |
| application of Health and     | ICT tools' use.                                                                                                    | 2. Communication and                                  |
| safety measures, in using ICT | Guide the learners to discuss wrist pain and sitting posture (neck, back and waist                                       | collaboration.                                        |
| tools.                        | pain).                                                                                                    | 3. Cultural identity and global citizenship.          |
|                               | B5.7.1.1.2. Describe proper sitting posture.                                                                             | 4. Personal development and                           |
|                               | Guide learners in groups to discuss, identify and practise the proper sitting posture                                    | leadership.                                           |
|                               | (i.e. siting at 90 degrees, wrist should be supported with a wrist pad, take short breaks etc.) when using the computer. | 5. Digital literacy.                                  |
|                               |                                                                                                    | Subject Specific Practices                            |
|                               |                                                                                                    | I. Communication                                      |

# **BASIC 6**

#### Basic 6 STRAND I: INTRODUCTION TO COMPUTING

#### SUB-STRAND I: GENERATION OF COMPUTERS AND PARTS OF A COMPUTER AND OTHER GADGETS

| CONTENT<br>STANDARDS          | INDICATORS AND EXEMPLARS                                                                                                    | SUBJECT SPECIFIC<br>PRACTICES AND CORE<br>COMPETENCES |
|-------------------------------|----------------------------------------------------------------------------------------------------|-------------------------------------------------------|
| B6.1.1.1: Identify parts of a | B6.I.I.I.I. Learn about the Generation of Computers                                                                                                    | I. Creativity and innovation.                         |
| computer,                     | Guide learners to discuss the Generation of Computers.                                                                                                    | 2. Communication and                                  |
| technology tools and history  | Microprocessors - Super Computers, Mainframe, Minicomputers and                                                                                                    | collaboration.                                        |
| of computers                  | Microcomputers, Mobile Phones, etc                                                                                                    | 3. Cultural identity and global citizenship.          |
|                               | B6.1.1.1.2. Identify components of a Computer System: Hardware,                                                                                                    | 4. Personal development and                           |
|                               | Software and Liveware.                                                                                                    | leadership.                                           |
|                               | Guide learners to identify Hardware (input, output, storage and communication),<br>Software, Liveware and discuss the components and how they are used                                                               | 5. Digital literacy.                                  |
|                               | NB: the discussion should be limited to definition level.                                                                                                    | Subject Specific Practices I.Communication            |
|                               | B6.1.1.1.3. Identify the left, right mouse button, holding of mouse,                                                                                                    | 2. Phonics                                            |
|                               | performing single, double and triple clicking, dragging object and using the scroll wheel                                                                                                    | 3. Skill development                                  |
|                               | Guide learners to master the use of mouse through practical sessions and games.                                                                                                    |                                                       |
|                               | B6.1.1.1.4 Demonstrate proper use of keyboarding technique.                                                                                                    |                                                       |
|                               | Guide learners to type stories using Word Processor or typing tutorial (e.g. Mavis Beacon) to improve typing speed                                                                                                   |                                                       |
|                               | <b>B6.1.1.1.5. Summarise the generation of computers (second generation of computers.)</b>                                                                                                    |                                                       |
|                               | Group learners into groups. Guide them to summarise the generation of computers.<br>After, let them present their findings in groups to the class. eg. First generation,<br>Second generation, Third generation etc. |                                                       |

# SUB-STRAND 2: INTRODUCTION TO MS-WINDOWS INTERFACE (DESKTOP BACKGROUND AND LOCATIONS OF THE COMPUTER)

| CONTENT<br>STANDARDS      | INDICATORS AND EXEMPLARS                                                                                            | SUBJECT SPECIFIC<br>PRACTICES AND CORE<br>COMPETENCES |
|---------------------------|----------------------------------------------------------------------------------------------------|-------------------------------------------------------|
| B6.1.2.1. Demonstrate the | B6.1.2.1.1. Explore the use of the desktop Background, changing the                                                 | I. Creativity and innovation.                         |
| use of the Desktop        | themes colours and User account. (e.g. classic, icons and Taskbar of the                                            | 2. Communication and                                  |
| Background as well as     | background)                                                                                                    | collaboration.                                        |
| working with folders.     | Guide learners to the use of the desktop Background, change the themes colours                                      | 3. Cultural identity and global                       |
|                           | and the User account.                                                                                               | citizenship.                                          |
|                           |                                                                                                    | 4. Personal development and                           |
|                           | B6.1.2.1.2. Demonstrate the use of the Recycle Bin or Trash Can.                                                    | leadership.                                           |
|                           | Guide learners to use the recycle bin by deleting and viewing deleted files.                                        | 5. Digital literacy.                                  |
|                           | B6.1.1.1.3 Perform permanent delete or Empty Trash can and restoring                                                | Subject Specific Practices                            |
|                           | files or icons in the recycle bin.                                                                                  | I.Skill development                                   |
|                           | Support learners to liken the Recycle bin and its use to the real-world office trash                                | 2. Communication                                      |
|                           | can.                                                                                                    |                                                       |
|                           | B6.1.2.1.4. Explore the use of Copy, Paste, Delete tools, the moving of                                             |                                                       |
|                           | folders by using the Desktop Pop-Up menu.                                                                           |                                                       |
|                           | Guide learners to the use of the Copy, Paste, Delete tools, the moving of folders by using the Desktop Pop-Up menu. |                                                       |
|                           | B6.1.2.1.5. Illustrate the use of File Explorer window and locations of the                                         |                                                       |
|                           | computer through the file explorer.                                                                                 |                                                       |
|                           | Guide learners to the use File Explorer window and locations of the computer                                        |                                                       |
|                           | through the file explorer.                                                                                          |                                                       |
|                           | B6.1.2.1.6. Locate the hard drives, and other removable storage icons in                                            |                                                       |
|                           | the File explorer.                                                                                                  |                                                       |
|                           | Guide learners to locate the hard drives and other removable storage icons in the File explorer.                    |                                                       |

| CONTENT<br>STANDARDS      | INDICATORS AND EXEMPLARS                                                                                                    | SUBJECT SPECIFIC<br>PRACTICES AND CORE<br>COMPETENCES |
|---------------------------|----------------------------------------------------------------------------------------------------|-------------------------------------------------------|
| B6.1.2.1. Demonstrate the | B6.1.2.1.7. Use the File Explorer Ribbon (Home Ribbon only), that is, the                                                       | I. Creativity and innovation.                         |
| use of the Desktop        | use of the Clipboard and Organise tools of the Home Ribbon of the File                                                          | 2. Communication and                                  |
| Background as well as     | Explorer, as well as the Open New Window and Close tools of the File                                                            | collaboration.                                        |
| working with folders.     | Menu of the File Explorer.                                                                                                    | 3. Cultural identity and global                       |
|                           | Guide learners to use the File Explorer Ribbon (Home Ribbon only); the use of the                                               | citizenship.                                          |
| CONT'D                    | Clipboard and Organise tools of the Home Ribbon of the File Explorer, and Open                                                  | 4. Personal development and                           |
|                           | New Window and Close tools of the File Menu of the File Explorer.                                                               | leadership.                                           |
|                           |                                                                                                    | 5. Digital literacy.                                  |
|                           | B6.1.2.1.8. Demonstrate the use of the navigation Pane of the File                                                              |                                                       |
|                           | Explorer to access different locations of the computer from the                                                                 | Subject Specific Practices                            |
|                           | navigation pane.                                                                                                    | I.Skill development                                   |
|                           | Guide learners to the use of the navigation Pane of the File Explorer to access                                                 | 2. Communication                                      |
|                           | different locations of the computer from the navigation pane.                                                                   | 3. Phonics                                            |
|                           | B6.1.2.1.9. Demonstrate the use of Frequent Folders Section of the File                                                         |                                                       |
|                           | Explorer to access frequently used locations of the computer.                                                                   |                                                       |
|                           | Guide learners to explore the use of Frequent Folders Section of the File Explorer                                              |                                                       |
|                           | to access frequently used locations of the computer.                                                                            |                                                       |
|                           | B6.1.2.1.10. Demonstrate the use of Recent Files Section of the File                                                            |                                                       |
|                           | Explorer to access frequently used files of the computer.                                                                       |                                                       |
|                           | Guide learners to explore the use of Recent Files Section of the File Explorer to access frequently used files of the computer. |                                                       |

| CONTENT<br>STANDARDS      | INDICATORS AND EXEMPLARS                                                                                                    | SUBJECT SPECIFIC<br>PRACTICES AND CORE<br>COMPETENCES |
|---------------------------|----------------------------------------------------------------------------------------------------|-------------------------------------------------------|
| B6.I.3.I. Demonstrate the | B6.1.3.1.1. Identify types of data. (Integers, double, characters, float etc.)                                                                | I. Creativity and innovation.                         |
| use of Data and identify  | Guide learners to identify and record data in the different forms.                                                                            | 2. Communication and                                  |
| sources of data           |                                                                                                    | collaboration.                                        |
|                           | B6.1.3.1.2. Identify more sources of data and information e.g. internet                                                                       | 3. Cultural identity and global                       |
|                           | (emailing, Skype, SMS etc.)                                                                                                    | citizenship.                                          |
|                           | Guide learners to discuss where one can get data and information.                                                                             | 4. Personal development and leadership.               |
|                           | B6.I.3.I.3. Demonstrate sending and receiving information from other gadgets e.g. Bluetooth, Infrared, Radio, Fax, Telephones calls, SMS etc. | 5. Digital literacy.                                  |
|                           | Guide learners to mention or talk about where one can receive or send                                                                         | Subject Specific Practices                            |
|                           | information                                                                                                    | I.Skill development                                   |
|                           |                                                                                                    | 2. Communication                                      |
|                           | B6.1.3.1.4. Demonstrate basic manipulations on sample data e.g.                                                                               | 3. Phonics                                            |
|                           | arranging data in a matrix table, sorting and calculations etc.                                                                               | 4. Arithmetic                                         |
|                           | Guide learners to sort data in alphabetical order (increasing and decreasing order)                                                           |                                                       |
|                           | and perform basic calculations such as multiplying, dividing and adding vales of                                                              |                                                       |
|                           | sample data. Learners can also be guided to generate age data from dates of birth.                                                            |                                                       |
|                           | B6.I.3.I.5. Demonstrate how to manage users of the Desktop                                                                                    |                                                       |
|                           | Guide learners to brainstorm how to manage users of the Desktop. Use videos or                                                                |                                                       |
|                           | pictures that show how to manage users of the Desktop. Facilitate learners to do                                                              |                                                       |
|                           | same.                                                                                                    |                                                       |
|                           | <b>NB:</b> This is to help the learner with fundamental principle of problem solving skills and creativity in computing and computer science. |                                                       |

| CONTENT<br>STANDARDS                                                               | INDICATORS AND EXEMPLARS                                                                                                    | SUBJECT SPECIFIC<br>PRACTICES AND CORE<br>COMPETENCES                                                                                                    |
|------------------------------------------------------------------------------------|----------------------------------------------------------------------------------------------------|----------------------------------------------------------------------------------------------------|
| B6.1.3.1. Demonstrate the<br>use of Data and identify<br>sources of data<br>CONT'D | <ul> <li>B6.1.3.1.6. Demonstrate how to collect data (e.g. listening to radio, reading newspapers, interviews use of questionnaires etc.)</li> <li>Lead learners to collect data the community using simple questionnaire, surveys, documents, observations, and record their findings data</li> <li>B6.1.3.1.7. Demonstrate the use of the tools for collecting data.</li> <li>Bring tools or pictures of the tools for collecting data e.g. case studies, interviews, checklists, etc.</li> </ul>                                                                                                    | <ol> <li>Creativity and innovation</li> <li>Communication and<br/>collaboration</li> <li>Cultural identity and global<br/>citizenship</li> <li>Personal development and<br/>leadership</li> <li>Digital literacy.</li> </ol> |
|                                                                                    | <ul> <li>B6.1.3.1.8. Demonstrate data interpretation by computing data to gain required information (e.g. Finding sum or grand total using Electronic Spreadsheet).</li> <li>Guide learners to make meanings out of data collected using tables, charts or Spreadsheet.</li> <li>B6.1.3.1.9. Demonstrate data presentation in different forms.</li> <li>Guide learners to write data in tables, pictures, charts, maps, words etc. as well as type them in a Spreadsheet.</li> <li>B6.1.3.1.10. Demonstrate how to store data.</li> <li>Guide learners to use the tools stated above to store data in different formats. eg. handwriting, phone recording, magnetic tapes, optical disc etc.</li> </ul> | Subject Specific Practices<br>I.Skill development<br>2.Communication<br>3.Phonics<br>4. Arithmetic                                                                                                    |

| CONTENT<br>STANDARDS                     | INDICATORS AND EXEMPLARS                                                    | SUBJECT SPECIFIC<br>PRACTICES AND CORE<br>COMPETENCES |
|------------------------------------------|-----------------------------------------------------------------------------|-------------------------------------------------------|
| B6.1.3.1. Demonstrate the                | B6.1.3.1.11. Manipulate data to gain required output (e.g. Finding sum,     | I. Creativity and innovation.                         |
| use of Data and identify sources of data | mean, grand totals, maximum, minimum, mode, division, multiplication etc.)  | 2. Communication and collaboration.                   |
|                                          | Guide learners to find the mode, product, minimum value, maximum value etc. | 3. Cultural identity and global                       |
| CONT'D                                   |                                                                             | citizenship.                                          |
|                                          | NB: This is to help the learner with fundamental principle of problem       | <ol><li>Personal development and</li></ol>            |
|                                          | solving skills and creativity in computing and Computer Science.            | leadership.                                           |
|                                          |                                                                             | 5. Digital literacy.                                  |
|                                          |                                                                             | Subject Specific Practices                            |
|                                          |                                                                             | I. Arithmetic                                         |
|                                          |                                                                             | 2. Skill development                                  |
|                                          |                                                                             | 3. Communication                                      |

| CONTENT<br>STANDARDS                   | INDICATORS AND EXEMPLARS                                                                                                    | SUBJECT SPECIFIC<br>PRACTICES AND CORE<br>COMPETENCES       |
|----------------------------------------|----------------------------------------------------------------------------------------------------|-------------------------------------------------------------|
| B6.1.4.1. Demonstrate the              | B6.1.4.1.1. Define communication.                                                                                                    | I. Creativity and innovation.                               |
| use of Technology in the<br>community. | Put learners into groups, to discuss communication and present findings to the class.                                                                                               | 2. Communication and collaboration.                         |
|                                        | <b>B6.1.4.1.2.</b> Identify three more technological tools for communication in the community.                                                                                      | 3. Cultural identity and global citizenship.                |
|                                        | Guide learners to mention and describe the importance of technology in communication                                                                                                | 4. Personal development and leadership.                     |
|                                        | B6.1.4.1.3. Demonstrate communication with others.                                                                                                    | 5. Digital literacy.                                        |
|                                        | Guide learners to demonstrate communication (explain how communication is done via TV, radio, phone call, satellite etc.).                                                          | Subject Specific Practices<br>I.Communication<br>2. Phonics |
|                                        | <b>B6.I.4.I.4. Identify three more importance of technology in communication.</b>                                                                                                   | 3. Skill development                                        |
|                                        | Guide learners to mention the importance of technology in communication                                                                                                    |                                                             |
|                                        | NB: Technological tools stated here should be different from those stated<br>in B5.This is to help the learner to fundamental knowledge of hardware<br>such as robots and sensors). |                                                             |

# SUB-STRAND 4: TECHNOLOGY IN THE COMMUNITY

# STRAND 2: PRESENTATION SUB-STRAND I: INTRODUCTION TO MS-POWERPOINT

| CONTENT<br>STANDARDS        | INDICATORS AND EXEMPLARS                                                                                        | SUBJECT SPECIFIC<br>PRACTICES AND CORE<br>COMPETENCES |
|-----------------------------|----------------------------------------------------------------------------------------------------|-------------------------------------------------------|
| B6.2.1.1 Demonstrate how    | B6.2.1.1.1. Demonstrate how to use the File menu, the Insert and Design                                         | I. Creativity and innovation.                         |
| to use Microsoft PowerPoint | Ribbon from B5.                                                                                                 | 2. Communication and collaboration                    |
|                             | Guide learners to use File menu, Insert and Design Ribbons.                                                     | 3. Cultural identity and global                       |
|                             |                                                                                                    | citizenship.                                          |
|                             | B6.2.1.1.2. Demonstrate how to use icons in the Text group in the Insert                                        | 4. Personal development and                           |
|                             | Ribbon.                                                                                                    | leadership.                                           |
|                             | Guide learners to properly use the icons in the Insert Ribbon.                                                  | 5. Digital literacy.                                  |
|                             | B6.2.1.1.3. Be able to give a 5-side presentation in MS-PowerPoint using                                        | Subject Specific Practices                            |
|                             | the tools of the ribbons studied.                                                                               | I.Skill development                                   |
|                             | Guide learners to present their work to the class                                                               | 2. Communication                                      |
|                             |                                                                                                    | 3. Phonics                                            |
|                             | NB. This is to help the learner with software knowledge such as in office applications (Presentation software). |                                                       |
|                             |                                                                                                    |                                                       |

# STRAND 3: WORD PROCESSING SUB-STRAND I: INTRODUCTION TO MS-POWERPOINT

| CONTENT<br>STANDARDS         | INDICATORS AND EXEMPLARS                                                                                                    | SUBJECT SPECIFIC<br>PRACTICES AND CORE<br>COMPETENCES                              |
|------------------------------|----------------------------------------------------------------------------------------------------|------------------------------------------------------------------------------------|
| B6.3.1.1. Illustrate the use | B6.3.1.1.1. Demonstrate how to use the File menu and Insert, Design, and                                                                              | I. Creativity and innovation                                                       |
| of word processing           | Layout Ribbons from B5.                                                                                                    | 2. Communication and collaboration                                                 |
| application                  | Guide learners to use File menu, Insert, Design and Layout Ribbon.                                                                                    | 3. Cultural identity and global citizenship                                        |
|                              | B6.3.1.1.2 Demonstrate how to use icons in the Text group in the Insert Ribbon.                                                                       | 4. Personal development and leadership                                             |
|                              | Guide learners to properly use the icons in the Insert Ribbon.                                                                                        | 5. Digital literacy.                                                               |
|                              | B <b>6.3.1.1.3 Be able to use the attributes of the ribbons studied in a paragraph.</b><br>Guide the learners to create and format text in a document | Subject Specific Practices<br>I.Skill development<br>2.Communication<br>3. Phonics |
|                              | NB. This is to help the learner with software knowledge such as in office applications (word processing).                                             |                                                                                    |

# STRAND 5: PROGRAMMING AND DATABASES SUB-STRAND I: INTRODUCTION TO DATABASES, ALGORITHM AND PROGRAMMING. LANGUAGES (e.g. MS- EXCEL, SCRATCH, VB DOT NET ETC.)

| CONTENT<br>STANDARDS               | INDICATORS AND EXEMPLARS                                                                                                    | SUBJECT SPECIFIC<br>PRACTICES AND CORE<br>COMPETENCES                                                               |
|------------------------------------|----------------------------------------------------------------------------------------------------|----------------------------------------------------------------------------------------------------|
| B6.5.1.1. Demonstrate how          | B6.5.1.1.1 Describe Databases.                                                                                                    | I. Creativity and innovation.                                                                                       |
| to manipulate data in<br>Databases | Guide learners through discussion in groups, to list and describe databases.                                                                                                    | 2. Communication and collaboration.                                                                                 |
| Databases                          | <b>B6.5.1.1.2 Identify databases and data structures.</b><br>Guide learners to identify databases structures. ie. database structure is the collection of record type and field type definitions that comprises of the database. | <ol> <li>Cultural identity and global<br/>citizenship.</li> <li>Personal development and<br/>leadership.</li> </ol> |
|                                    | <b>B6.5.1.1.3. Explain Fundamental Database concepts.</b><br>Guide learners apply the fundamental database concepts to a sample database in a class discussion                                                                   | 5. Digital literacy.<br><b>Subject Specific Practices</b><br>I.Skill development                                    |
|                                    | <b>B6.5.1.1.5. Describe the basics of Relational Data model.</b><br>Lead learners to describe the basics of Relational Data model. ie. rows and columns                                                                          | 2. Communication                                                                                                    |
|                                    | <b>B6.5.1.1.6. Identify the basics of logical Database Design.</b><br>Guide learners to list the basics of logical database design and develop sample database design.                                                           |                                                                                                    |
|                                    | <b>B6.5.1.1.7. Illustrate basics of relational algebra.</b><br>Guide learners apply the basics of relational algebra in a sample database.                                                                                       |                                                                                                    |

| CONTENT<br>STANDARDS      | INDICATORS AND EXEMPLARS                                                                           | SUBJECT SPECIFIC<br>PRACTICES AND CORE<br>COMPETENCES |
|---------------------------|----------------------------------------------------------------------------------------------------|-------------------------------------------------------|
| B6.5.1.1. Demonstrate how | B6.5.1.1.8. Operate basics SQL: querying and manipulating data.                                    | I. Creativity and innovation.                         |
| to manipulate data in     | Guide learners to write simple queries to retrieve specific names of students from a               | 2. Communication and                                  |
| Databases                 | database of the names of all students in class database design. eg. CREATE                         | collaboration.                                        |
|                           | DATABASE, SELECT and UPDATE                                                                        | 3. Cultural identity and global                       |
| CONT'D                    |                                                                                                    | citizenship.                                          |
|                           | B6.5.1.1.9. Operate basics SQL: querying and manipulating data.                                    | 4. Personal development and                           |
|                           | Guide learners to write simple queries to retrieve specific names of students from a               | leadership.                                           |
|                           | database of the names of all students in class. e.g CREATE TABLE, DELETE and INSERT INTO,          | 5. Digital literacy.                                  |
|                           |                                                                                                    | Subject Specific Practices                            |
|                           | NB: This is to give a foundation to the learner in computing and                                   | I.Skill development                                   |
|                           | Computer Science which is more concerned with uses of and                                          | 2. Arithmetic                                         |
|                           | development of programming together with fundamental principles of problem-solving and creativity. | 3.Communication                                       |

# SUB-STRAND 2: INTRODUCTION TO ELECTRONIC SPREADSHEET (TABS AND RIBBONS MANIPULATION)

| CONTENT<br>STANDARDS      | INDICATORS AND EXEMPLARS                                                                                        | SUBJECT SPECIFIC<br>PRACTICES AND CORE<br>COMPETENCES |
|---------------------------|----------------------------------------------------------------------------------------------------|-------------------------------------------------------|
| B6.5.3.1. Demonstrate how | B6.5.3.1.1 Demonstrate how to use the ribbons under the home ribbons.                                           | I. Creativity and innovation.                         |
| to use Spreadsheet.       | (i.e. clip board, styles, fonts, paragraph and editing)                                                         | 2. Communication and                                  |
|                           | Guide learners to do a presentation on the use of the ribbons under the home                                    | collaboration.                                        |
|                           | button.                                                                                                    | 3. Cultural identity and global                       |
|                           |                                                                                                    | citizenship.                                          |
|                           | B6.5.3.1.2. Learners to create basic worksheets using Microsoft Excel                                           | 4. Personal development and                           |
|                           | 2016.                                                                                                    | leadership.                                           |
|                           | Guide learners to develop worksheet consisting of list of names ie. teachers, students, friends, families, etc. | 5. Digital literacy.                                  |
|                           |                                                                                                    | Subject Specific Practices                            |
|                           | B6.5.3.1.3. Perform calculations in an MS-Excel worksheet.                                                      | I. Skill development                                  |
|                           | Guide learners to develop worksheet that will help in calculating multiplication, addition and subtraction      | 2. Arithmetic                                         |
|                           | B6.5.3.1.4. Modify an MS-Excel worksheet.                                                                       |                                                       |
|                           | Guide learners to modify worksheet by adding the age of learners in the class to the                            |                                                       |
|                           | list of learners created in an earlier class.                                                                   |                                                       |
|                           | B6.5.3.1.5 Modify the appearance of data within a worksheet.                                                    |                                                       |
|                           | Show examples of modified data in (a) worksheet(s), either on projected screens or                              |                                                       |
|                           | pictures. Guide learners to modify the appearance of data within a worksheet.                                   |                                                       |

| CONTENT<br>STANDARDS      | INDICATORS AND EXEMPLARS                                                                                                    | SUBJECT SPECIFIC<br>PRACTICES AND CORE<br>COMPETENCES                                   |
|---------------------------|----------------------------------------------------------------------------------------------------|-----------------------------------------------------------------------------------------|
| B6.5.3.1. Demonstrate how | B6.5.3.1.6. Manage Excel workbooks.                                                                                          | I. Creativity and innovation.                                                           |
| to use Microsoft Excel    | Guide learners to properly name MS-Excel workbooks and store them in folders for retrieval later.                            | 2. Communication and collaboration.                                                     |
| CONT'D                    | B6.5.3.1.7. Print the content of an MS-Excel worksheet.                                                                      | <ol> <li>Cultural identity and global<br/>citizenship.</li> </ol>                       |
|                           | Guide learners to adjust margins to suit the A4 paper size for printing in landscape and portrait.                           | <ol> <li>Personal development and<br/>leadership.</li> <li>Digital literacy.</li> </ol> |
|                           | NB. This is to help the learner with software knowledge such as in office applications (Electronic spreadsheet application). |                                                                                         |

#### STRAND 6: INTERNET AND SOCIAL MEDIA SUB-STRAND I: NETWORK OVERVIEW

| CONTENT<br>STANDARDS      | INDICATORS AND EXEMPLARS                                                                | SUBJECT SPECIFIC<br>PRACTICES AND CORE<br>COMPETENCES |
|---------------------------|-----------------------------------------------------------------------------------------|-------------------------------------------------------|
| B6.6.1.1. Demonstrate how | B6.6.1.1.1. Give examples of facilities the internet offers.                            | I. Creativity and innovation.                         |
| to Network computers.     | Guide learners to give examples of internet facilities ie. e-mail, FTP's, www, etc. for | 2. Communication and                                  |
|                           | presentation                                                                            | collaboration.                                        |
|                           |                                                                                         | 3. Cultural identity and global                       |
|                           | B6.6.1.1.2. Describe the types of information available on the Internet.                | citizenship.                                          |
|                           | Guide learners to identify and describe the types of Information available on the       | 4. Personal development and                           |
|                           | Internet. eg. Educational, Financial, entertainment, etc. Group learners into groups    | leadership.                                           |
|                           | to do this task.                                                                        | 5. Digital literacy.                                  |
|                           | B6.6.1.1.3. Identify data duplication.                                                  |                                                       |
|                           | Display list of names of learners on the board and ask them to identify the             |                                                       |
|                           | duplicated data.                                                                        |                                                       |
|                           | B6.6.1.1.4. Outline what one needs to connect to the Internet.                          |                                                       |
|                           | Encourage learners to bring any device or pictures of devices that are needed. eg.      |                                                       |
|                           | desktop computers, Laptop computers, Mobile phones, etc.                                |                                                       |
|                           | NB: This is to help the learner with fundamental principle of problem                   |                                                       |
|                           | solving skills and creativity in computing and computer science.                        |                                                       |

#### SUB-STRAND 2: WEB BROWSERS AND WEB PAGES

| CONTENT<br>STANDARDS      | INDICATORS AND EXEMPLARS                                                                                                    | SUBJECT SPECIFIC<br>PRACTICES AND CORE<br>COMPETENCES |
|---------------------------|----------------------------------------------------------------------------------------------------|-------------------------------------------------------|
| B6.6.2.1. Demonstrate the | B6.6.2.1.1 Identify the address or links window.                                                                                       | I. Creativity and innovation.                         |
| use of a Web Browser      | Guide learners to identify the address or links window on phones other electronic                                                      | 2. Communication and collaboration                    |
|                           | gadgets with browsers,                                                                                                    | 3. Cultural identity and global citizenship.          |
|                           | B6.6.2.1.2. Recognise the status bar and list its use.                                                                                 | 4. Personal development and                           |
|                           | Bring a picture of a window that has the status bar and ask the learners to point out                                                  | leadership.                                           |
|                           | the status and mention its functions                                                                                                   | 5. Digital literacy.                                  |
|                           | B6.6.2.1.3. Illustrate using help button.                                                                                              |                                                       |
|                           | Guide learners to do an activity you have not tackle in class and ask them to use the                                                  |                                                       |
|                           | help button to navigate and find the steps involved. Guide learners to carry out the stated steps.                                     |                                                       |
|                           | B6.6.2.1.4. Recognise internet explorer speed keys.                                                                                    |                                                       |
|                           | Ask learners to use the speed keys to open a new browser, make font size bigger in                                                     |                                                       |
|                           | a browser, etc.                                                                                                    |                                                       |
|                           | NB: This is to help the learner with fundamental principle of problem solving skills and creativity in computing and computer science. |                                                       |

| CONTENT<br>STANDARDS      | INDICATORS AND EXEMPLARS                                                                                                    | SUBJECT SPECIFIC<br>PRACTICES AND CORE<br>COMPETENCES                                     |
|---------------------------|----------------------------------------------------------------------------------------------------|-------------------------------------------------------------------------------------------|
| B6.6.2.1. Demonstrate the | B6.6.2.1.5. Recognise Uniform Resource Locators (URLs).                                                                                | I. Creativity and innovation.                                                             |
| use of a Web Browser      | Guide learners to discuss the properties of URLs, their uses and where they are located.                                               | <ol> <li>Communication and collaboration</li> <li>Cultural identity and global</li> </ol> |
| CONT'D                    | Learners can practise how to enter URLs in a browser.                                                                                  | citizenship.<br>4. Personal development and                                               |
|                           | B6.6.2.1.6. Demonstrate how to return to a URL.                                                                                        | leadership.                                                                               |
|                           | Guide the learners to navigate using the back button to go to a previous page                                                          | 5. Digital literacy.                                                                      |
|                           | B6.6.2.1.7. Show how to find items on a page.                                                                                          | Subject Specific Practices                                                                |
|                           | Guide learners to search for items using the search textbox                                                                            | I.Skill development                                                                       |
|                           | NB: This is to help the learner with fundamental principle of problem solving skills and creativity in computing and Computer Science. |                                                                                           |

# SUB-STRAND 3: SURFING THE WORLD WIDE WEB

| CONTENT<br>STANDARDS   | INDICATORS AND EXEMPLARS                                                                                           | SUBJECT SPECIFIC<br>PRACTICES AND CORE<br>COMPETENCES |
|------------------------|----------------------------------------------------------------------------------------------------|-------------------------------------------------------|
| B6.6.3.1. Demonstrate  | B6.6.3.1.1. Recognize resource locators (URLs).                                                                    | I. Creativity and innovation.                         |
| Surfing The World Wide | Guide learners to identify what URLs is. Group learners into groups of five or less,                               | 2. Communication and collaboration                    |
| Web                    | to explore on how to recognise URLs so as to aid learners to locate a resource on                                  | 3. Cultural identity and global                       |
|                        | the web.                                                                                                    | citizenship.                                          |
|                        |                                                                                                    | 4. Personal development and                           |
|                        | B6.6.3.1.2. Illustrate how to jump directory to URLs.                                                              | leadership.                                           |
|                        | Give learners a project on how to jump directory to URLs.                                                          | 5. Digital literacy.                                  |
|                        | B6.6.3.1.3. Demonstrate how to return to a URL.                                                                    | Subject Specific Practices                            |
|                        | Guide learners to investigate how to return to a URL.                                                              | I.Skill development                                   |
|                        | B6.6.3.1.4. Show how to find items on a page.                                                                      |                                                       |
|                        | Guide learners to discuss on how to find items on a page. Guide learners present their ideas or findings to class. |                                                       |
|                        | B6.6.3.1.5. Illustrate how to print pages.                                                                         |                                                       |
|                        | Guide learners on how to print pages e.g. selected pages, only selected pages etc.                                 |                                                       |
|                        | NB: This is to help the learner with fundamental principle of problem                                              |                                                       |
|                        | solving skills and creativity in computing and Computer Science.                                                   |                                                       |

# SUB-STRAND 4: FAVOURITE PLACES AND SEARCH ENGINE

| CONTENT<br>STANDARDS         | INDICATORS AND EXEMPLARS                                                                                                    | SUBJECT SPECIFIC<br>PRACTICES AND CORE<br>COMPETENCES |
|------------------------------|----------------------------------------------------------------------------------------------------|-------------------------------------------------------|
| B6.6.4.1. Demonstrate        | B6.6.4.1.1. Show how to create a favourite link.                                                                                       | I. Creativity and innovation.                         |
| searching for information on | Guide learners to create an Internet favourite link.                                                                                   | 2. Communication and collaboration                    |
| the Web.                     |                                                                                                    | 3. Cultural identity and global                       |
|                              | B6.6.4.1.2. Demonstrate deleting favourite links.                                                                                      | citizenship.                                          |
|                              | Guide learners to delete a favourite link they have created.                                                                           | 4. Personal development and                           |
|                              |                                                                                                    | leadership.                                           |
|                              | B6.6.4.1.3. Create favourite folder.                                                                                                   | 5. Digital literacy.                                  |
|                              | Guide learners to create a favourite folder or subfolder. Help learners by aiding                                                      |                                                       |
|                              | them through the necessary steps to create a favourite folder.                                                                         | Subject Specific Practices                            |
|                              |                                                                                                    | I.Skill development                                   |
|                              | B6.6.4.1.4. Use the links toolbar and Favourite Places.                                                                                |                                                       |
|                              | Guide learners to use the links toolbar.                                                                                               |                                                       |
|                              | NB: This is to help the learner with fundamental principle of problem solving skills and creativity in computing and computer science. |                                                       |

#### SUB-STRAND 5: USING ONLINE FORMS

| CONTENT<br>STANDARDS      | INDICATORS AND EXEMPLARS                                                                                                    | SUBJECT SPECIFIC PRACTICES<br>AND CORE COMPETENCES                                                    |
|---------------------------|----------------------------------------------------------------------------------------------------|----------------------------------------------------------------------------------------------------|
| B6.6.5.1. Demonstrate the | B6.6.5.1.1. Demonstrate the types and uses of form elements.                                                                                                    | I. Creativity and innovation                                                                          |
| Usage of Forms            | Explore the uses of check boxes, radio buttons, textboxes etc.                                                                                                    | <ol> <li>Communication and collaboration</li> <li>Cultural identity and global citizenship</li> </ol> |
|                           | B6.6.5.1.2. Demonstrate the filing of forms offline.                                                                                                    | 4. Personal development and leadership                                                                |
|                           | Guide learners to open and save a page. Lead them to fill the forms offline.                                                                                                    | 5. Digital literacy.                                                                                  |
|                           | B6.6.5.1.3. Demonstrate uploading of files.                                                                                                    | Subject Specific Practices                                                                            |
|                           | Lead learners to explore the upload button by adding pictures, audio, pdf etc.                                                                                                    | I.Skill development                                                                                   |
|                           | <b>B6.6.5.1.4. Illustrate retrieving text, pictures, sounds and programs</b> .<br>Lead learners to explore the download button by downloading pictures, audio, pdf etc.                                                                |                                                                                                    |
|                           | <b>B6.6.5.1.5. Discuss more about security on the form submission.</b><br>Guide learners to Investigate and identify security issues when typing account details online (Antivirus, Credit card details, personal passwords etc.)      |                                                                                                    |
|                           | NB: This is to give a foundation to the learner in computing and<br>computer science which is more concerned with uses of and development<br>of programming together with fundamental principles of problem-solving<br>and creativity. |                                                                                                    |

# SUB-STRAND 6: CUSTOMIZING YOUR BROWSER

| CONTENT<br>STANDARDS  | INDICATORS AND EXEMPLARS                                                                                                    | SUBJECT SPECIFIC PRACTICES<br>AND CORE COMPETENCES                                                                                                 |
|-----------------------|----------------------------------------------------------------------------------------------------|----------------------------------------------------------------------------------------------------|
| B6.6.6.1. Show how to | B6.6.6.1.1. Identify reasons for customising a web browser.                                                                                                    | I. Creativity and innovation                                                                                                    |
| Customize a Browser   | Discuss the reasons needed for customising an item (i). to gain access to quick commands or information (ii) for side by side browsing (iii) for beautifications | <ol> <li>Communication and collaboration</li> <li>Cultural identity and global citizenship</li> <li>Personal development and leadership</li> </ol> |
|                       | B6.6.6.1.2. Illustrate how to set themes.                                                                                                    | 5. Digital literacy.                                                                                                    |
|                       | Explore on customisation , locate the more settings , Under appearance                                                                                           |                                                                                                    |
|                       |                                                                                                    | Subject Specific Practices                                                                                                    |
|                       | B6.6.6.1.3. Show how to customise the toolbar.                                                                                                    | I. Communication                                                                                                    |
|                       | Lead learners to explore in customising a browser e.g. themes, wallpaper, tools etc.                                                                             | 2. Skill development                                                                                                    |
|                       | B6.6.6.1.4. Set bookmarks.                                                                                                    |                                                                                                    |
|                       | Demonstrate the meaning of bookmarks - Bookmarks, makes you save shortcuts to                                                                                    |                                                                                                    |
|                       | your favourite webpages and navigate to them in seconds from anywhere.                                                                                           |                                                                                                    |
|                       | <b>B6.6.6.1.5.</b> Show how to set cookies demonstrate the steps in turning on cookies in a browser.                                                             |                                                                                                    |
|                       | Guide learners to turn on cookies in a browser :                                                                                                    |                                                                                                    |
|                       | <ol> <li>From the Tools menu, select Internet Options and enable session cookies,<br/>click the Privacy tab.</li> </ol>                                          |                                                                                                    |
|                       | 2. From the Settings section of the tab, click Advanced.                                                                                                    |                                                                                                    |
|                       | NB: Locate and click the checkbox next to Always allow session cookies.                                                                                          |                                                                                                    |

| SUB-STRAND 7: | ELECTRONIC EMAIL |
|---------------|------------------|
|---------------|------------------|

| CONTENT<br>STANDARDS      | INDICATORS AND EXEMPLARS                                                                                                    | SUBJECT SPECIFIC<br>PRACTICES AND CORE<br>COMPETENCES |
|---------------------------|----------------------------------------------------------------------------------------------------|-------------------------------------------------------|
| B6.6.7.1. Demonstrate the | B6.6.7.1.1. Show how to create and access e-mail messages.                                                                                                    | I. Creativity and innovation                          |
| use of Electronic Mail    | Guide learners to receive email                                                                                                    | 2. Communication and                                  |
|                           |                                                                                                    | collaboration                                         |
|                           | B6.6.7.1.2. Illustrate how to reply to and forward received messages.                                                                                               | 3. Cultural identity and global                       |
|                           | Guide learners to use forward and reply buttons in email                                                                                                    | citizenship                                           |
|                           |                                                                                                    | 4. Personal development and                           |
|                           | B6.6.7.1.3. Demonstrate how to delete messages.                                                                                                    | leadership                                            |
|                           | Guide leaners to delete email messages.                                                                                                    | 5. Digital literacy.                                  |
|                           | B6.6.7.1.4. Illustrate filing of e-mail messages.                                                                                                    | Subject Specific Practices                            |
|                           | Guide learners to create folders in the Inbox and sorting emails into them                                                                                          | I. Skill development<br>2. Communication              |
|                           | B6.6.7.1.5. Create address list.                                                                                                    |                                                       |
|                           | Guide learners to create an address list                                                                                                    |                                                       |
|                           | B6.6.7.1.6. Demonstrate attaching files to e-mail messages.                                                                                                    |                                                       |
|                           | Guide learners to attach files to email                                                                                                    |                                                       |
|                           | B6.6.7.1.7. Demonstrate some e-mail tips.                                                                                                    |                                                       |
|                           | Assist learners in writing email using techniques as NOT writing in caps. Check the extension of files before downloading and use the subject line for summary etc. |                                                       |
|                           | NB: This is to help the learner with the fundamental skills of creativity in computing                                                                              |                                                       |
|                           | and computer science.                                                                                                    |                                                       |

| CONTENT<br>STANDARDS      | INDICATORS AND EXEMPLARS                                                                          | SUBJECT SPECIFIC PRACTICES<br>AND CORE COMPETENCES |
|---------------------------|---------------------------------------------------------------------------------------------------|----------------------------------------------------|
| B6.6.8.1. Demonstrate the | B6.6.8.1.1. Describe other hardware used in IoT Internet of Things.                               | I. Creativity and innovation                       |
| use of Internet of Things | Guide learners to discuss the IoT hardware in groups.                                             | 2. Communication and collaboration                 |
| (loT)                     |                                                                                                   | 3. Cultural identity and global                    |
|                           | B6.6.8.1.2. Give more examples of internet of things with a consumer                              | citizenship                                        |
|                           | part and an industrial/business segment.                                                          | 4. Personal development and leadership             |
|                           | Guide learners to list at least five gadgets used for IoT (e.g. Nest Smart Thermostat,            | 5. Digital literacy.                               |
|                           | Samsung SmartThings Hub, August Smart Lock, etc.)                                                 |                                                    |
|                           |                                                                                                   | Subject Specific Practices                         |
|                           | B6.6.8.1.3. Mention at least five more terms and acronyms of IoT .                                | I. Communication                                   |
|                           | Guide learners to describe IoT use.                                                               | 2. Skill development                               |
|                           | NB: This is to help the learner to fundamental knowledge of hardware such as robots and sensors). |                                                    |

# SUB-STRAND 8: INTERNET OF THINGS (IOT)

#### **SUB-STRAND 9: DIGITAL LITERACY**

| INDICATORS AND EXEMPLARS                                                    | SUBJECT SPECIFIC PRACTICES<br>AND CORE COMPETENCES                                                                                                    |
|-----------------------------------------------------------------------------|----------------------------------------------------------------------------------------------------|
| B6.6.9.1.1. Demonstrate how to handle private and personal information.     | I. Creativity and innovation                                                                                                    |
| Guide learners on how not post detailed personal information online.        | 2. Communication and collaboration                                                                                                    |
|                                                                             | 3. Cultural identity and global                                                                                                    |
| B6.6.9.1.2. Devise various techniques on how to protect oneself from        | citizenship                                                                                                    |
| online identity theft.                                                      | 4. Personal development and leadership                                                                                                    |
| Guide learners to use strong passwords or passphrases in online sites, etc. | 5. Digital literacy.                                                                                                    |
| B6.6.9.1.3. Debate a spam and solicited messages.                           | Subject Specific Practices                                                                                                    |
| Guide leaners to differentiate spam from solicited messages.                | I. Skill development                                                                                                    |
|                                                                             | 2. Communication                                                                                                    |
| B6.6.9.1.4. Differentiate between virtual friends and real friends.         |                                                                                                    |
| Guide leaners to characterise virtual and real friends                      |                                                                                                    |
|                                                                             | <ul> <li>B6.6.9.1.1. Demonstrate how to handle private and personal information.<br/>Guide learners on how not post detailed personal information online.</li> <li>B6.6.9.1.2. Devise various techniques on how to protect oneself from online identity theft.<br/>Guide learners to use strong passwords or passphrases in online sites, etc.</li> <li>B6.6.9.1.3. Debate a spam and solicited messages.<br/>Guide learners to differentiate spam from solicited messages.</li> <li>B6.6.9.1.4. Differentiate between virtual friends and real friends.</li> </ul> |

# SUB-STRAND 10: INTERNET ETIQUETTE

| CONTENT<br>STANDARDS                                               | INDICATORS AND EXEMPLARS                                                                                                    | SUBJECT SPECIFIC PRACTICES<br>AND CORE COMPETENCES                                                                                                    |
|--------------------------------------------------------------------|----------------------------------------------------------------------------------------------------|----------------------------------------------------------------------------------------------------|
| B6.6.10.1. Demonstrate the<br>application of Internet<br>Etiquette | <ul> <li>B6.6.10.1.1. Explain Internet etiquette and how to deal with it.</li> <li>Guide learners to explain Internet etiquette and elaborate on some rules associated with it</li> <li>B6.6.10.1.2. Investigate on the responsible use of computers.</li> <li>Guide learners to investigate on the responsible use of computers.</li> <li>i. Information privacy</li> <li>ii. Copy right.</li> <li>Hardware, Software and information theft</li> </ul> | <ol> <li>Creativity and innovation</li> <li>Communication and collaboration</li> <li>Cultural identity and global<br/>citizenship</li> <li>Personal development and<br/>leadership</li> <li>Digital literacy.</li> <li>Subject Specific Practices         <ol> <li>Communication</li> <li>Skill development</li> </ol> </li> </ol> |

# STRAND 7: HEALTH AND SAFETY IN USING ICT TOOLS SUB-STRAND I: HEALTH AND SAFETY IN USING ICT TOOLS

| CONTENT<br>STANDARDS       | INDICATORS AND EXEMPLARS                                                             | SUBJECT SPECIFIC<br>PRACTICES AND CORE<br>COMPETENCES |
|----------------------------|--------------------------------------------------------------------------------------|-------------------------------------------------------|
| B6.7.1.1. Demonstrate how  | B6.7.1.1.1. Identify five (5) major health hazards associated with the               | I. Creativity and innovation                          |
| to apply Health and Safety | use of ICT tools. Discuss Eye strain, Eye irritation and Eye fatigue.                | 2. Communication and collaboration                    |
| measures in Using ICT      | Guide learners to discuss some major health hazards associated with the use of       | 3. Cultural identity and global                       |
| Tools                      | ICT tools.                                                                           | citizenship                                           |
|                            |                                                                                      | 4. Personal development and                           |
|                            | B6.7.1.1.2. Demonstrate solutions for the health related problems in                 | leadership                                            |
|                            | <b>ICT.</b> Guide learners to brainstorm to find the solutions to the health hazards | 5. Digital literacy.                                  |
|                            | associated with the use of ICT tools.                                                |                                                       |
|                            |                                                                                      | Subject Specific Practices                            |
|                            |                                                                                      | I. Communication                                      |
|                            |                                                                                      | 2. Skill development                                  |
|                            |                                                                                      |                                                       |

# COMPUTING SUBJECT PANEL MEMBERS AND REVIEWERS

| NAME                        | INSTITUTION                                |
|-----------------------------|--------------------------------------------|
| Writing panels              |                                            |
| Dr Kofi Ayebi-Arthur (Lead) | College of Education, UCC                  |
| Mr Frank Appoh              | NaCCA                                      |
| Mr Callistus Nakpih         | College of Education, UCC                  |
| Mr Mark Anibrika            | Wesly Grammer School                       |
| Samuel Kwame Arthur         | Achimota School                            |
| Expert Reviewers            |                                            |
| Dr Patrick Ohemeng Gyaase   | Dep't of Computer Science, CUC             |
| Mr Clifford Osei-Afriyie    | Kofi Annan ICT Centre                      |
| Mr Francis Avugbey          | MoE, Head of ICT (Retired)                 |
| Curriculum Adviser          |                                            |
| Dr. Sam K. Awuku            | OPM (Oxford Policy Management)             |
| Supervisors                 |                                            |
| Felicia Boakye-Yiadom (Mrs) | NaCCA, Outgoing Acting Executive Secretary |
| Dr. Prince H. Armah         | NaCCA, Incoming Acting Executive Secretary |